#### Data : dal 21 al 27/01

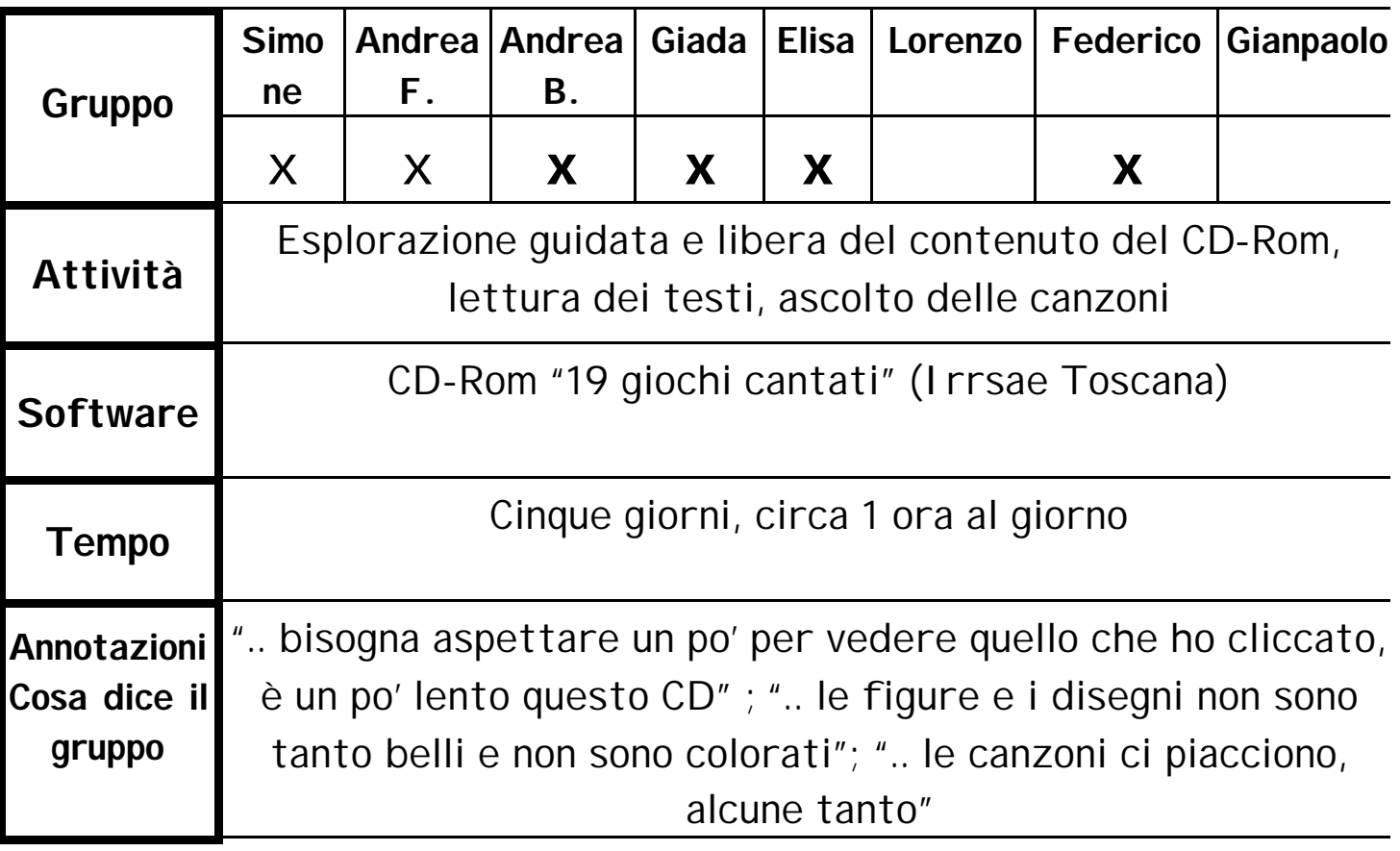

#### Data : 29/01

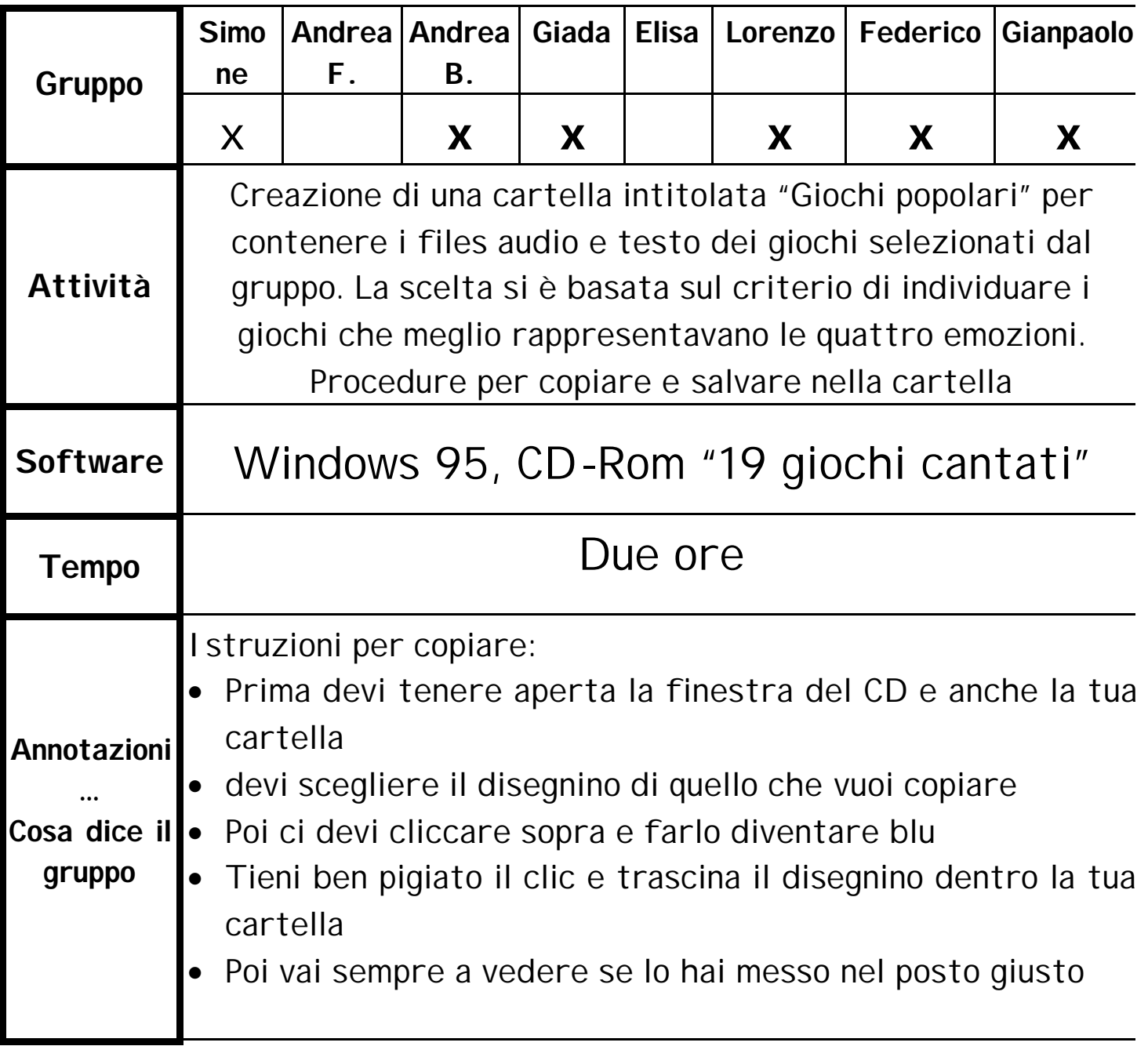

#### Data : 03/02

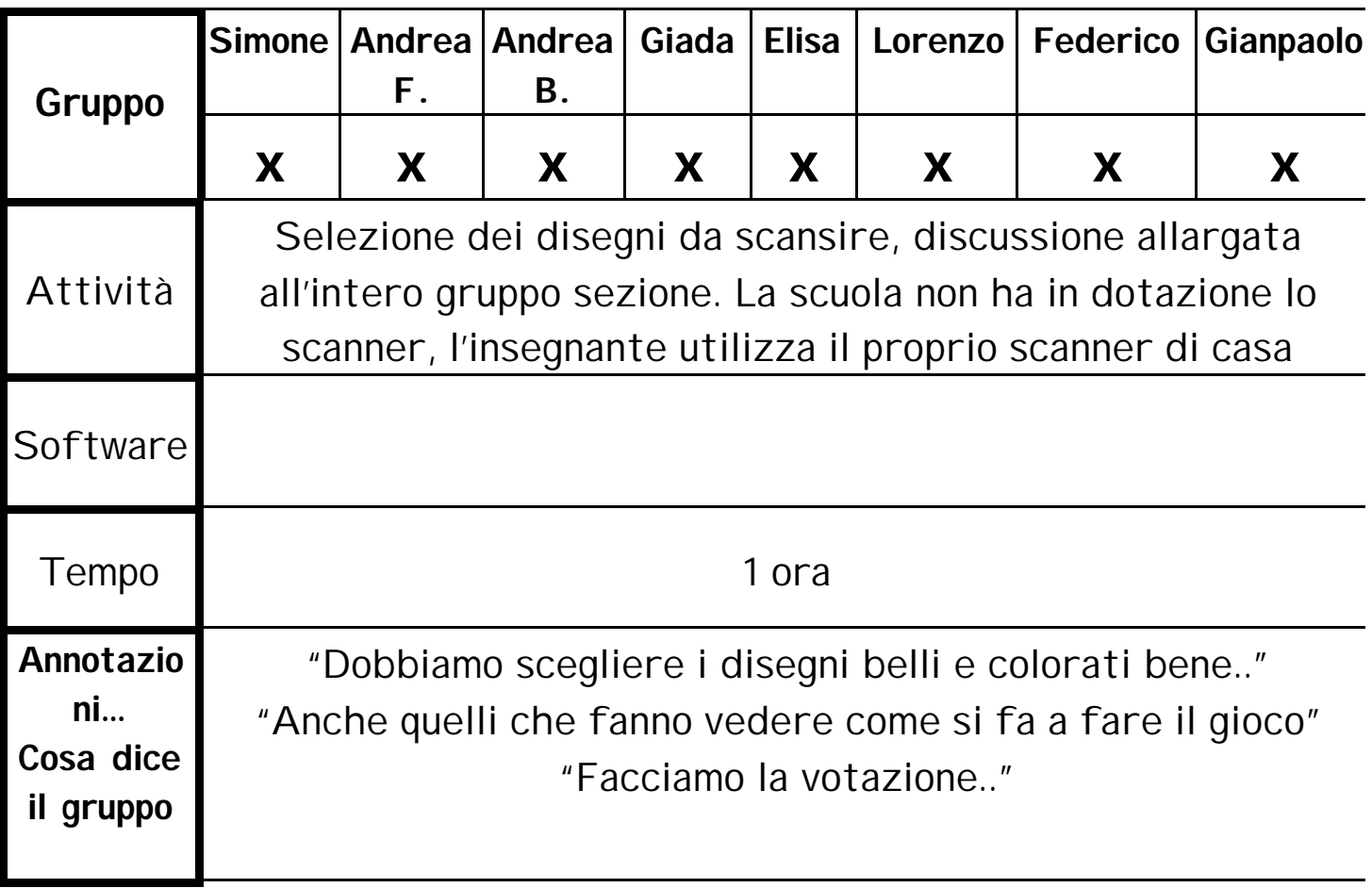

#### Data : 05/02

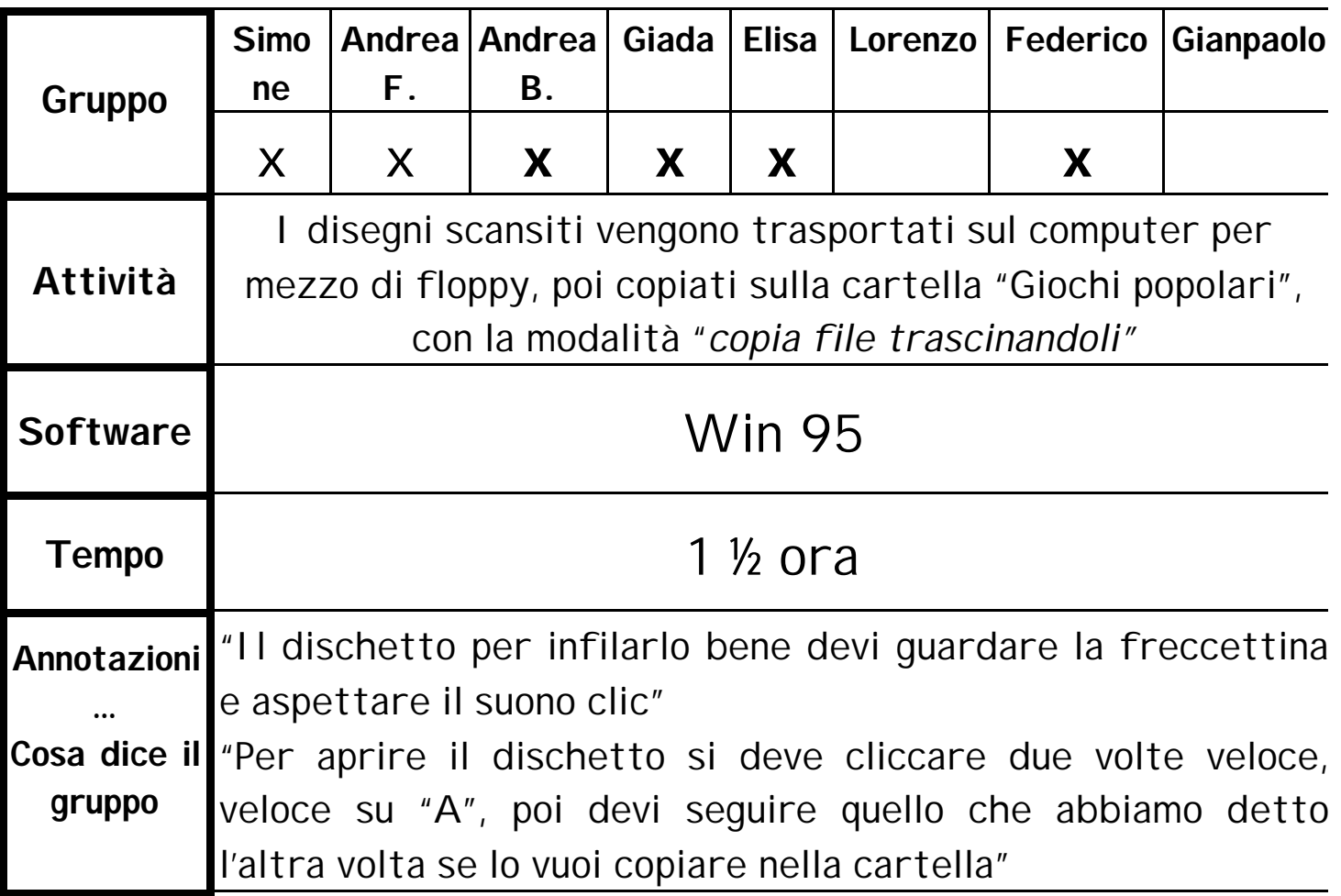

# **APPUNTI DI LAVORO Data : dal 15 al 19/02**

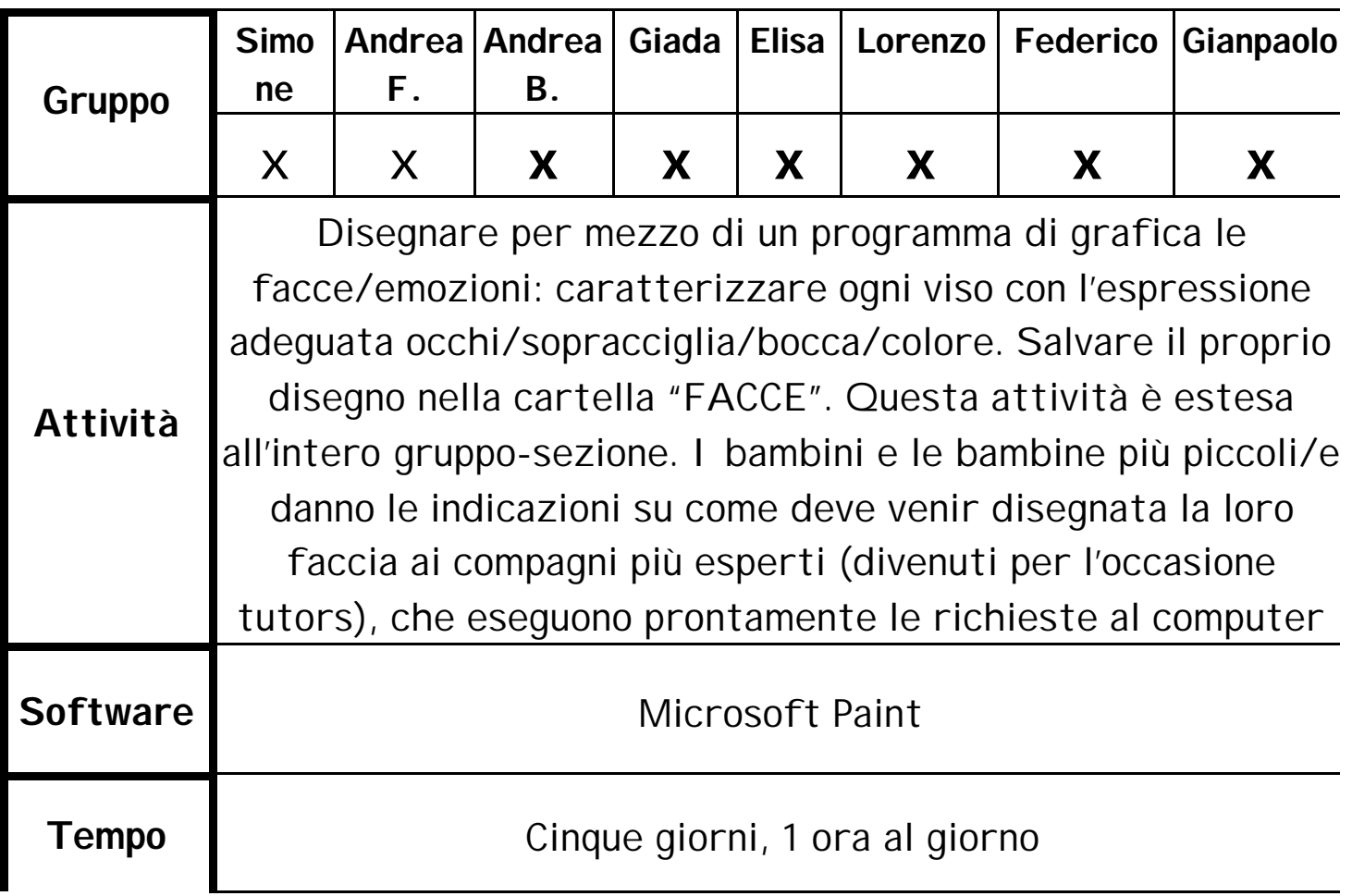

#### Data : 24 e 25/02

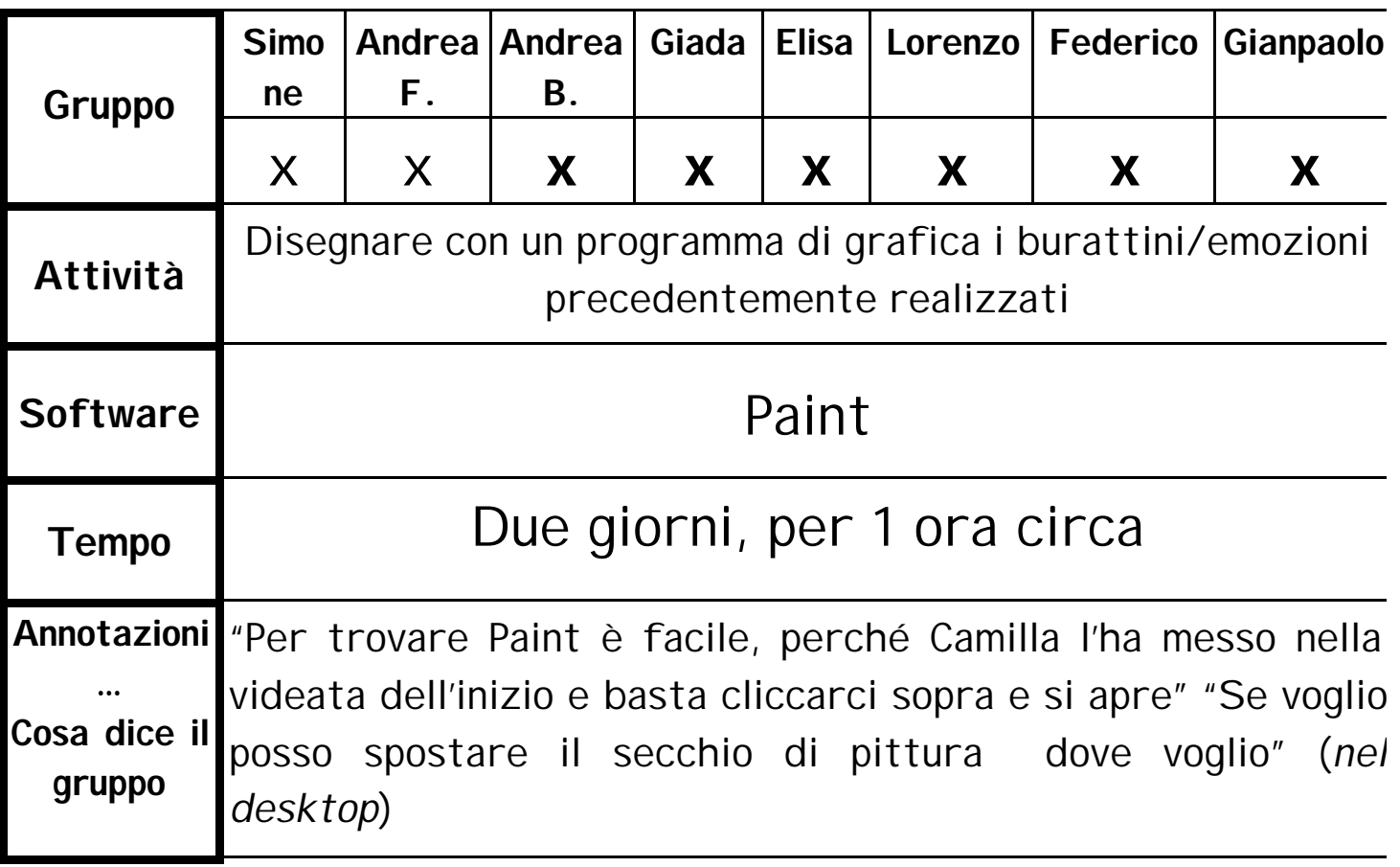

#### Data : dal 26/02 al 03/03

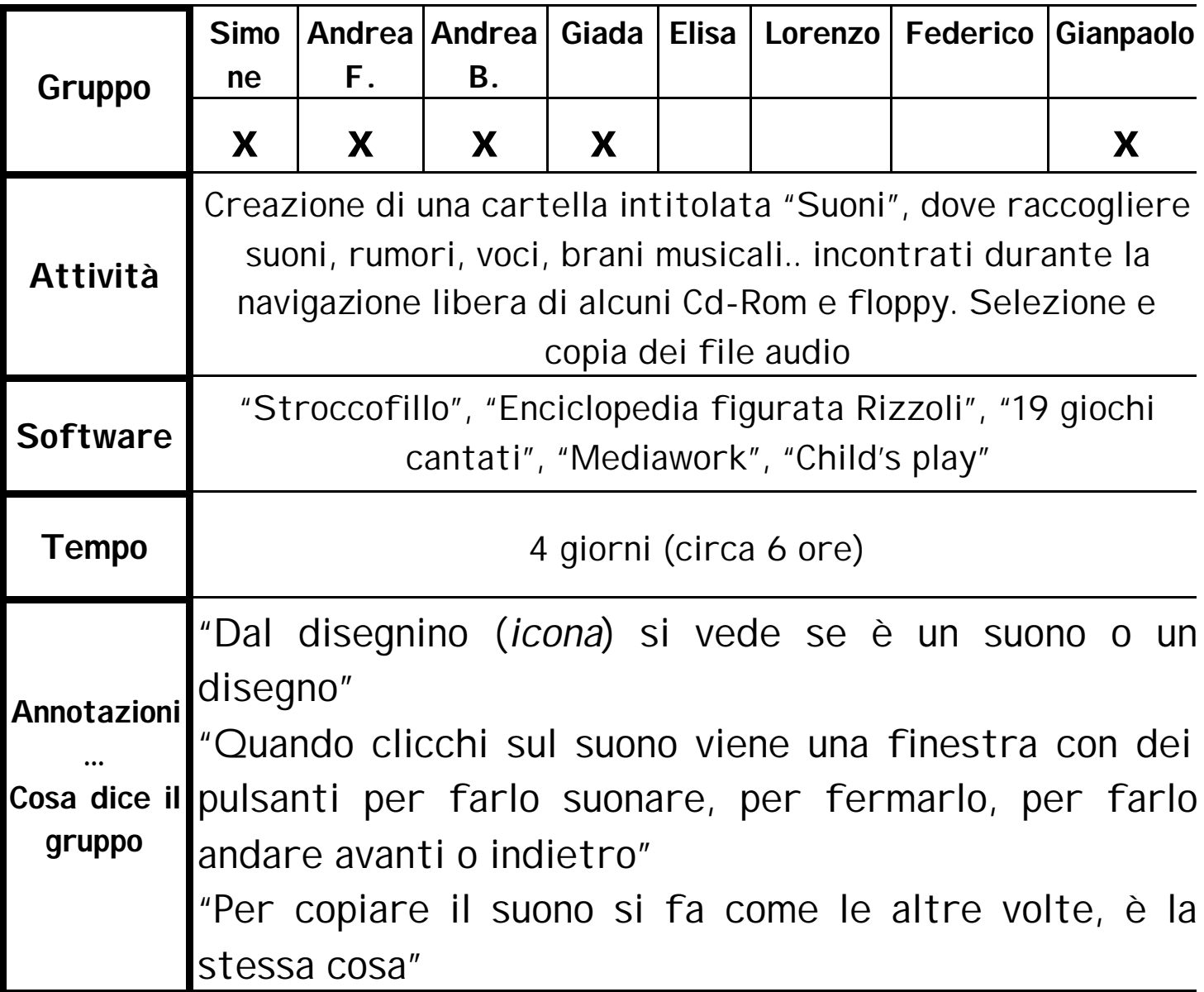

#### Data : 04 e 05/03

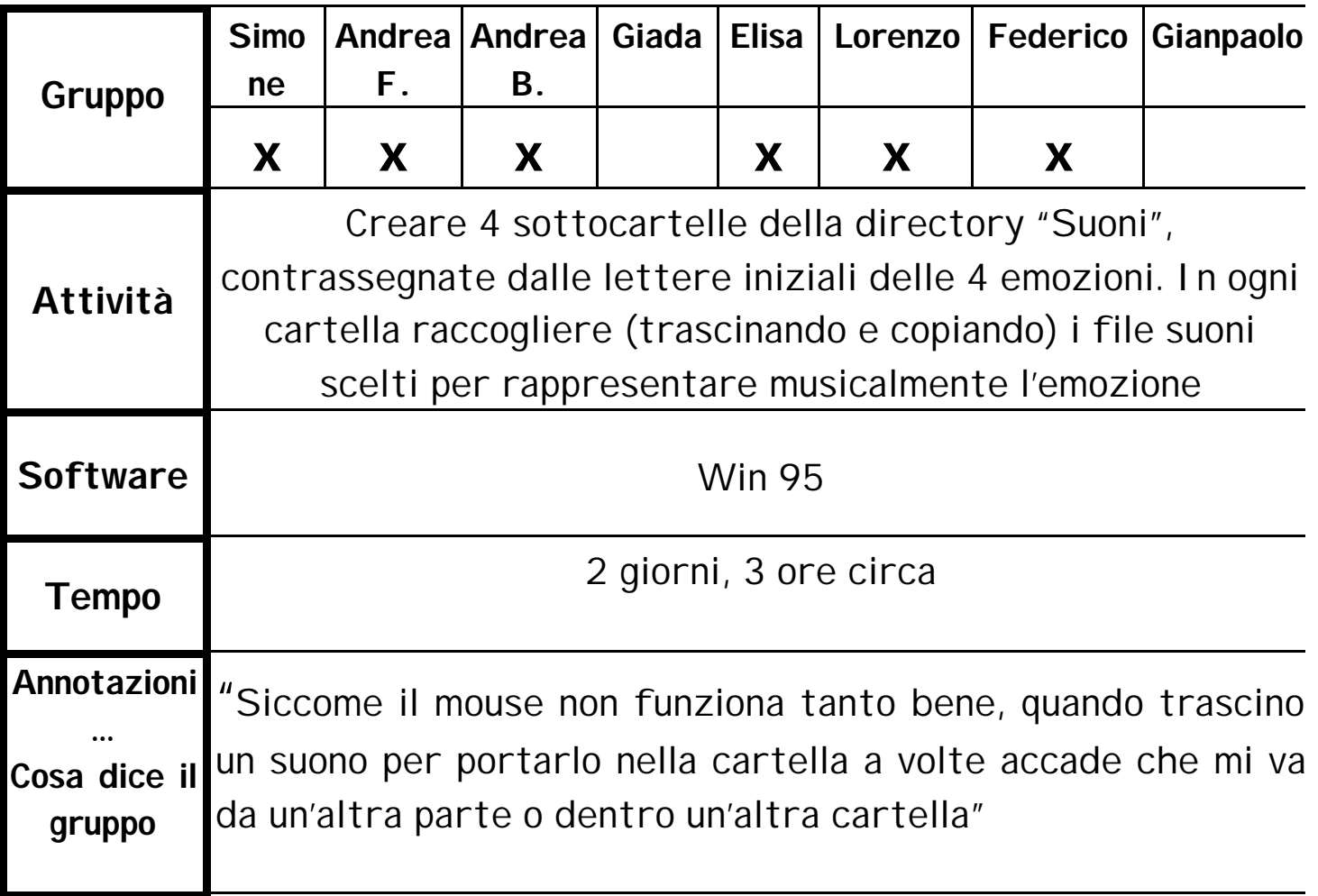

#### Data : 09/03

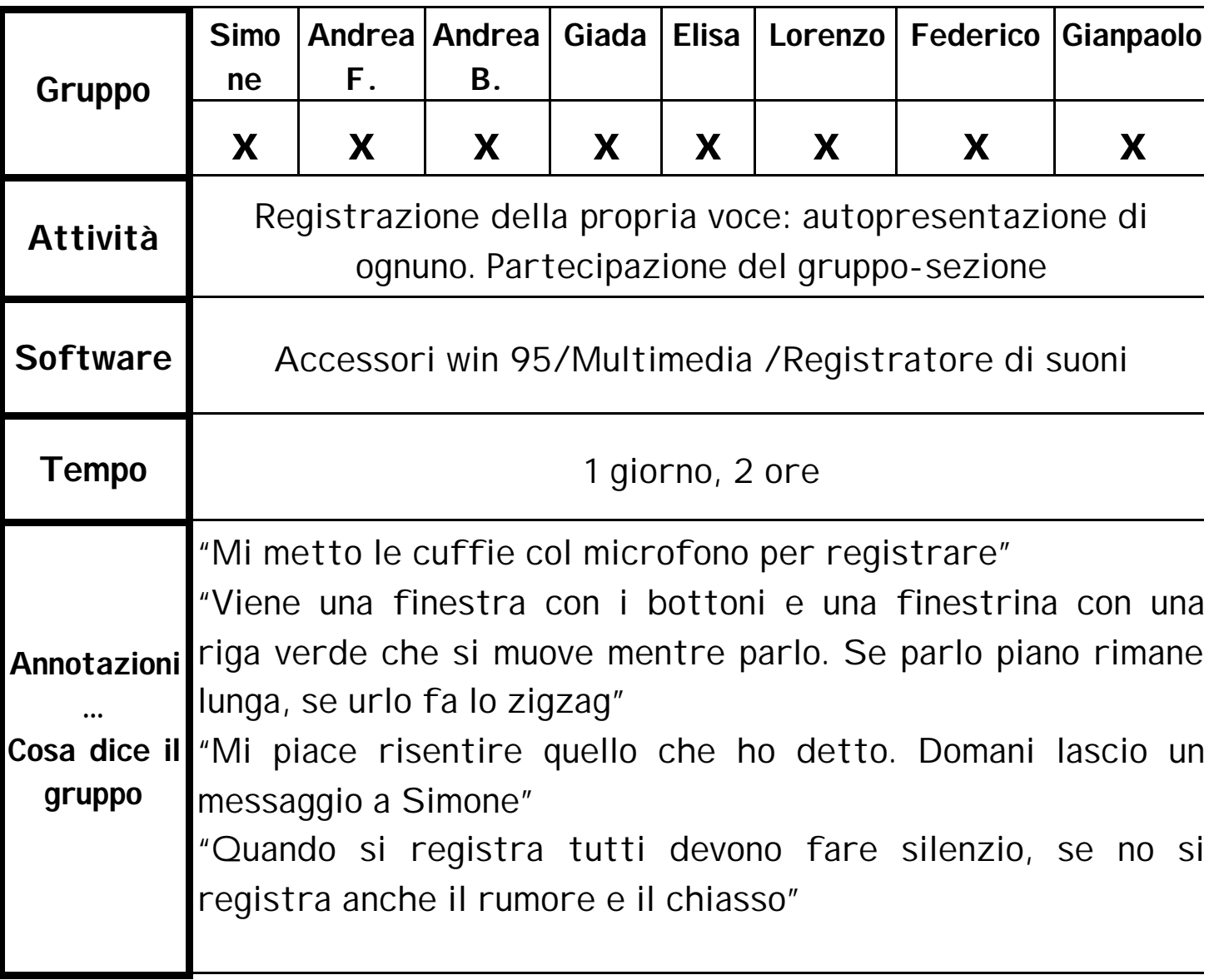

#### Data : dal 10 al 16/03

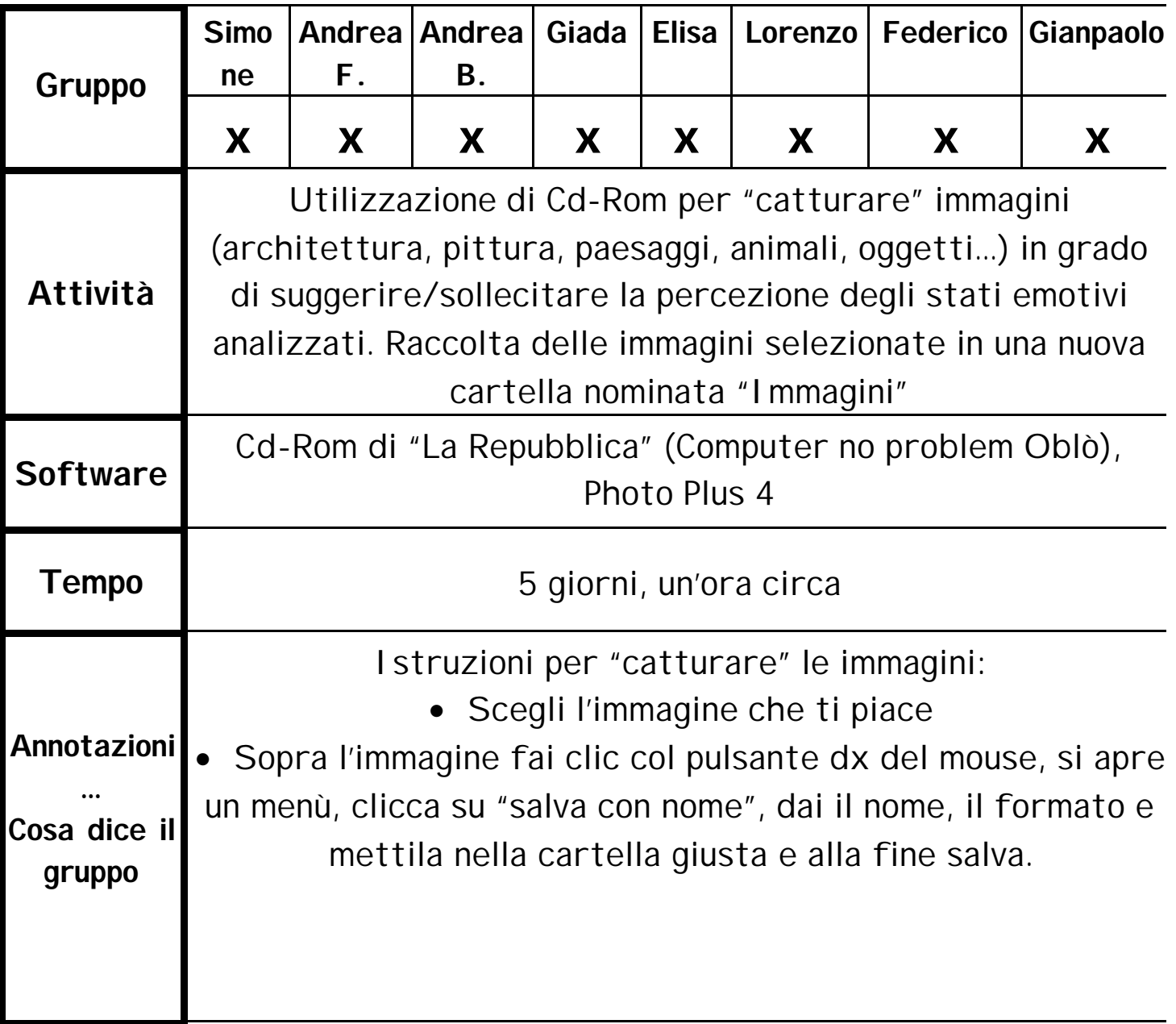

#### Data : 17/03

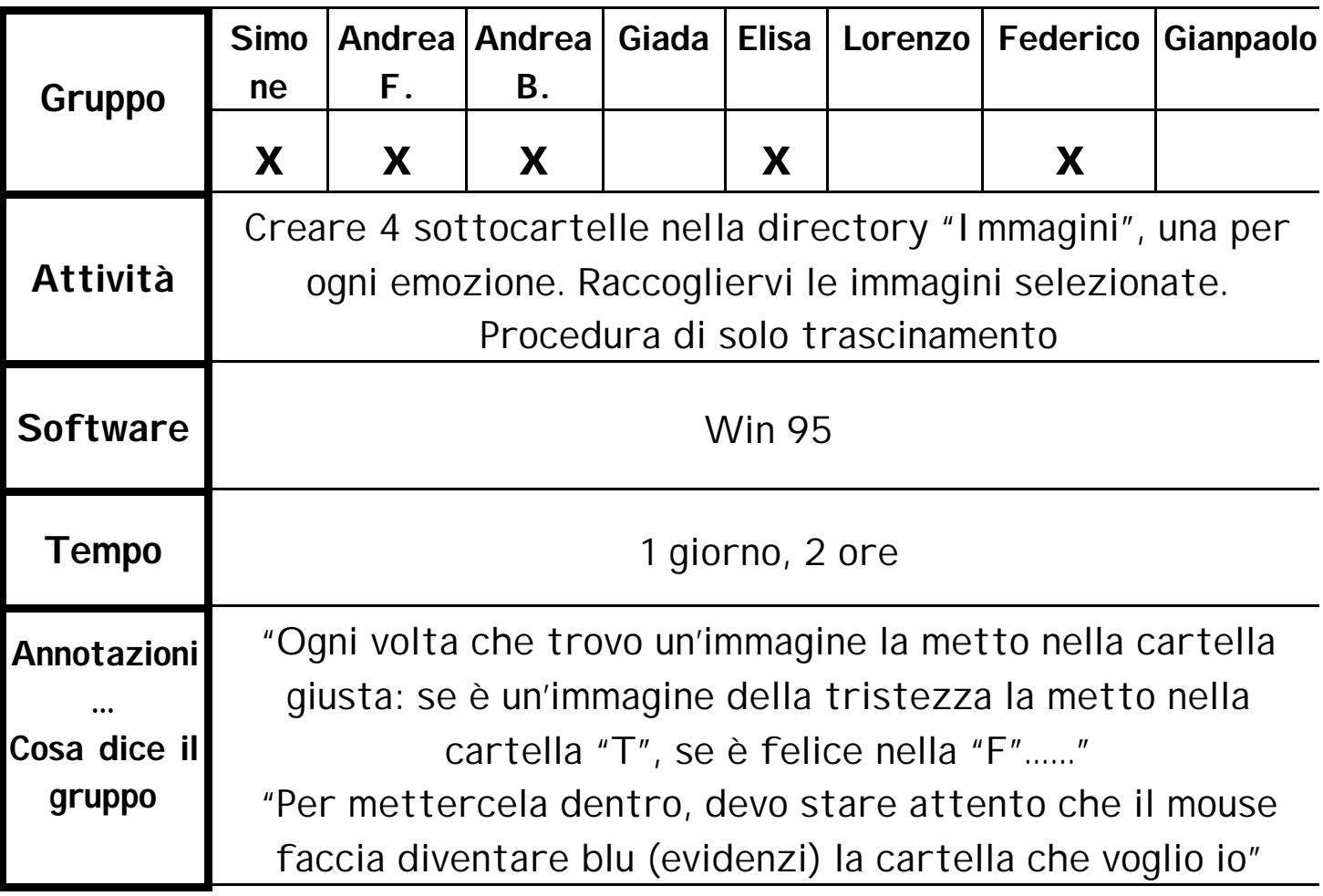

#### Data : 18/03

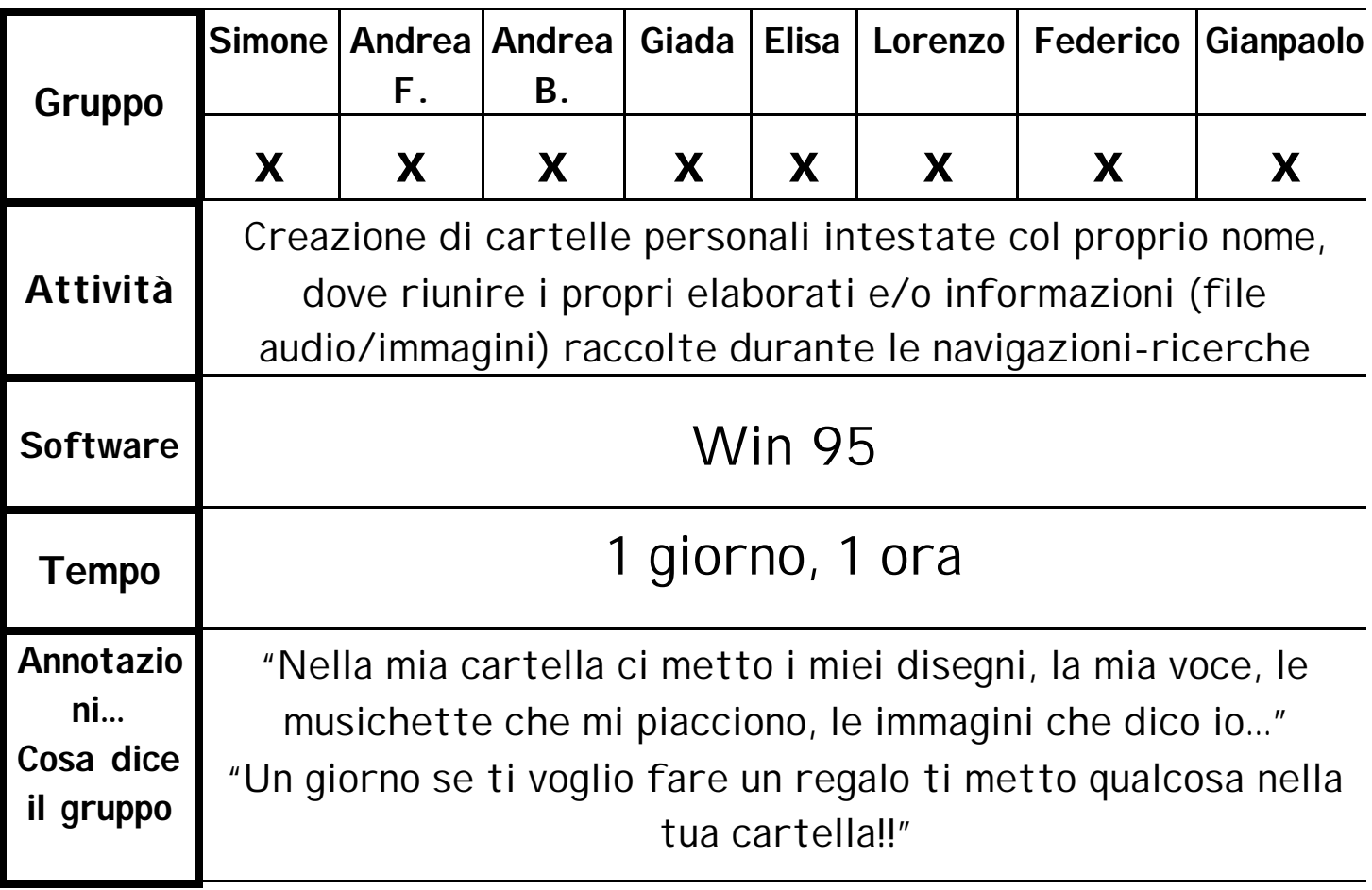

### **Data : dal 19 al 23/03**

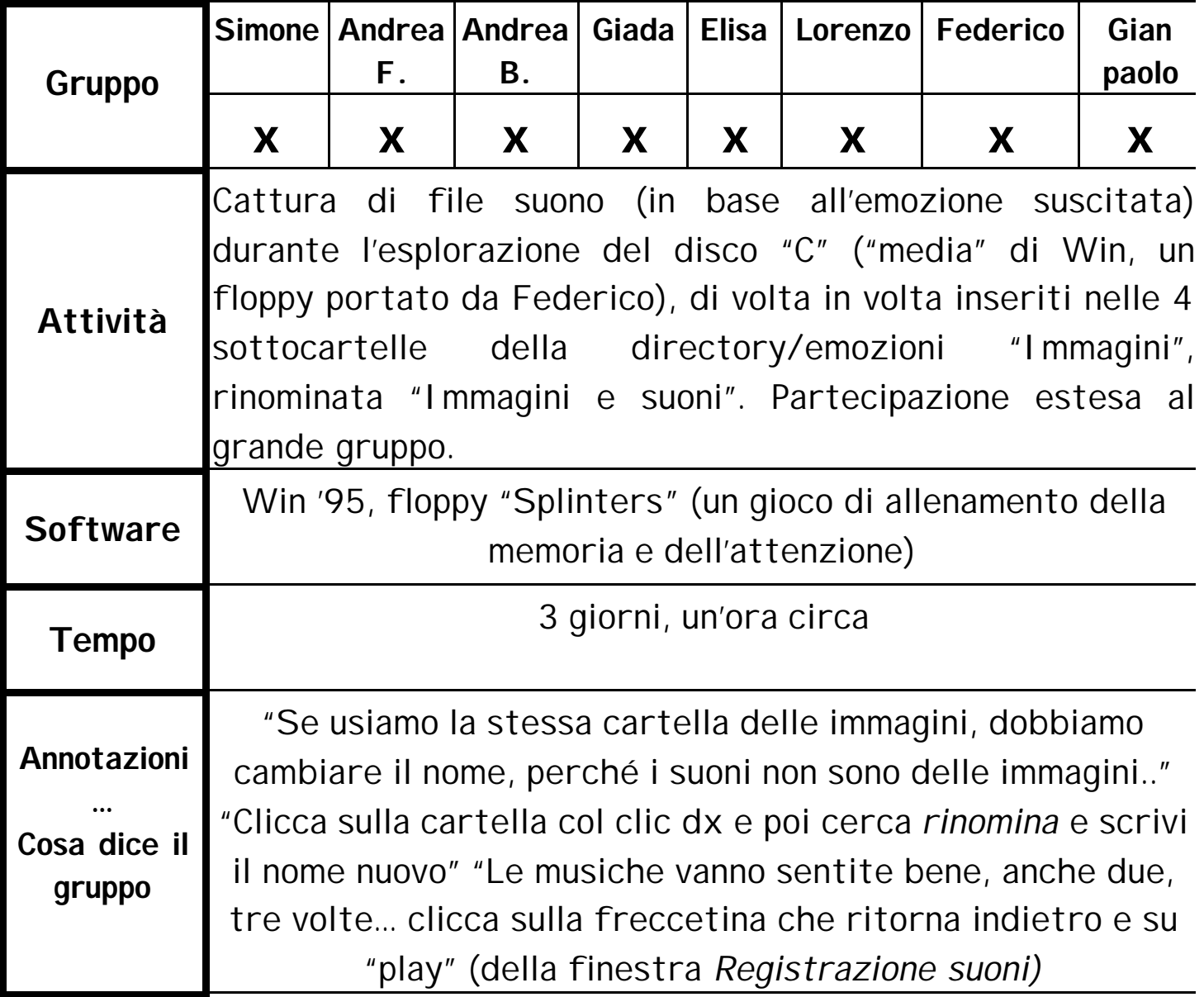

#### Data : dal 24 al 25/03

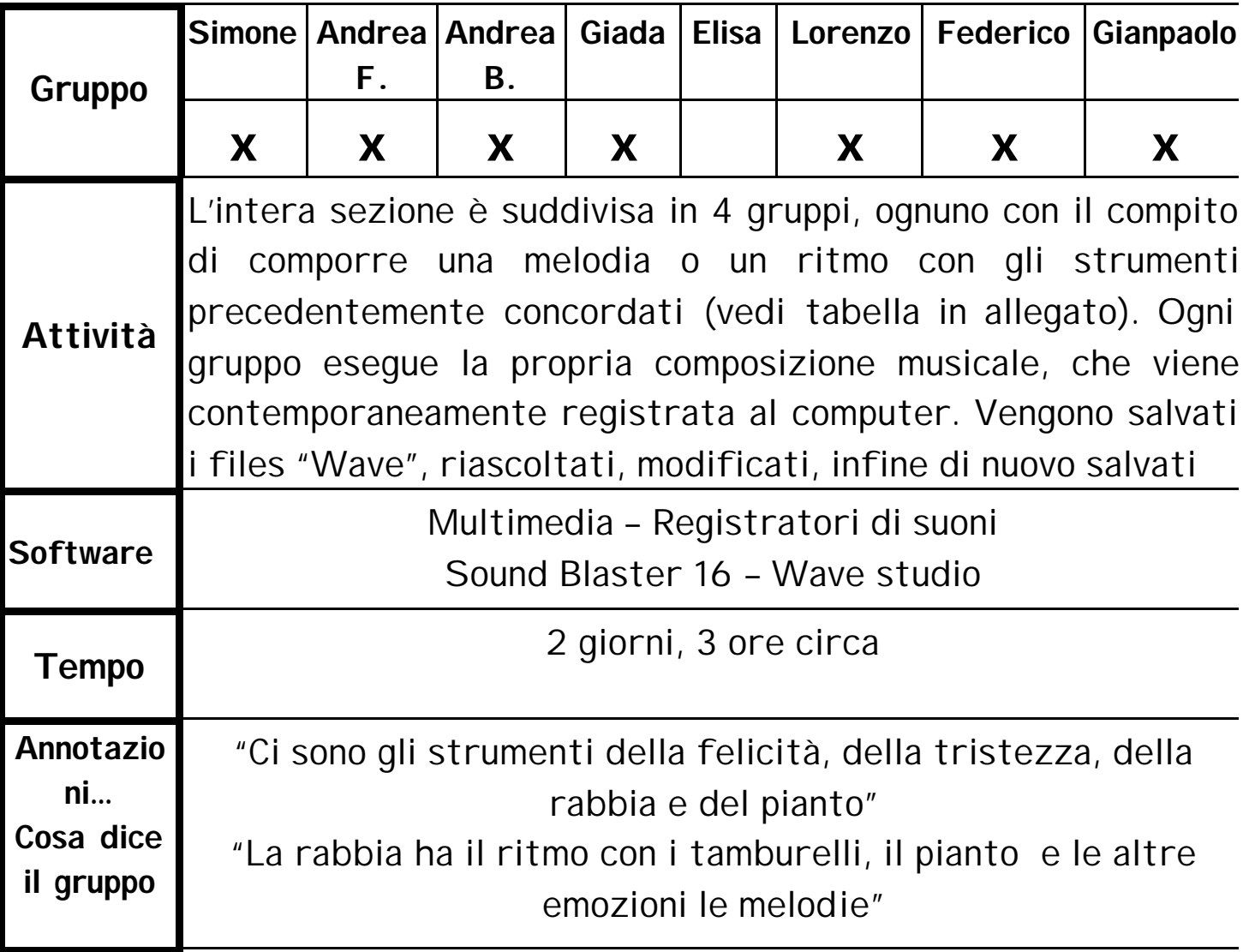

#### Data : dal 26 al 31/03

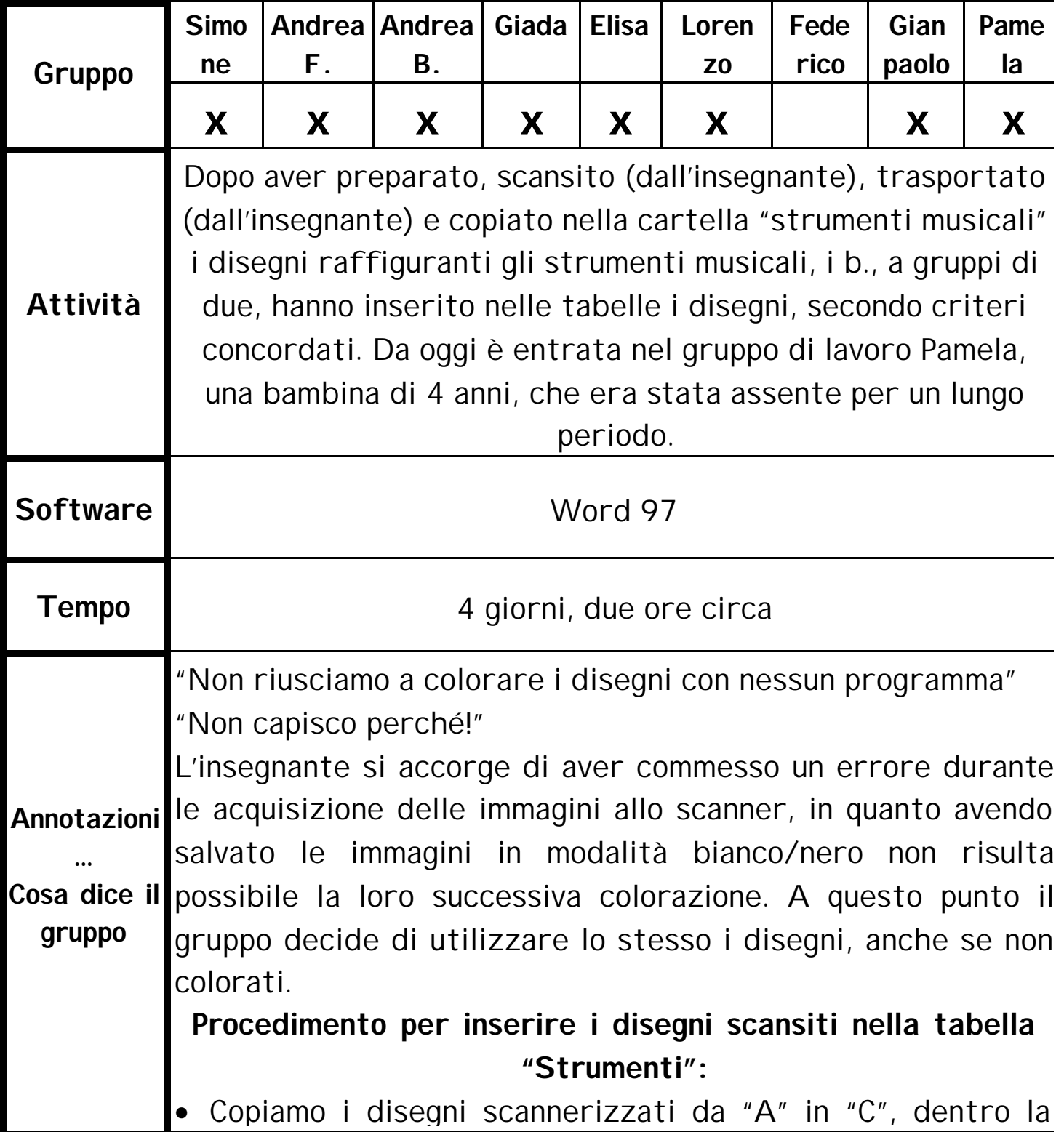

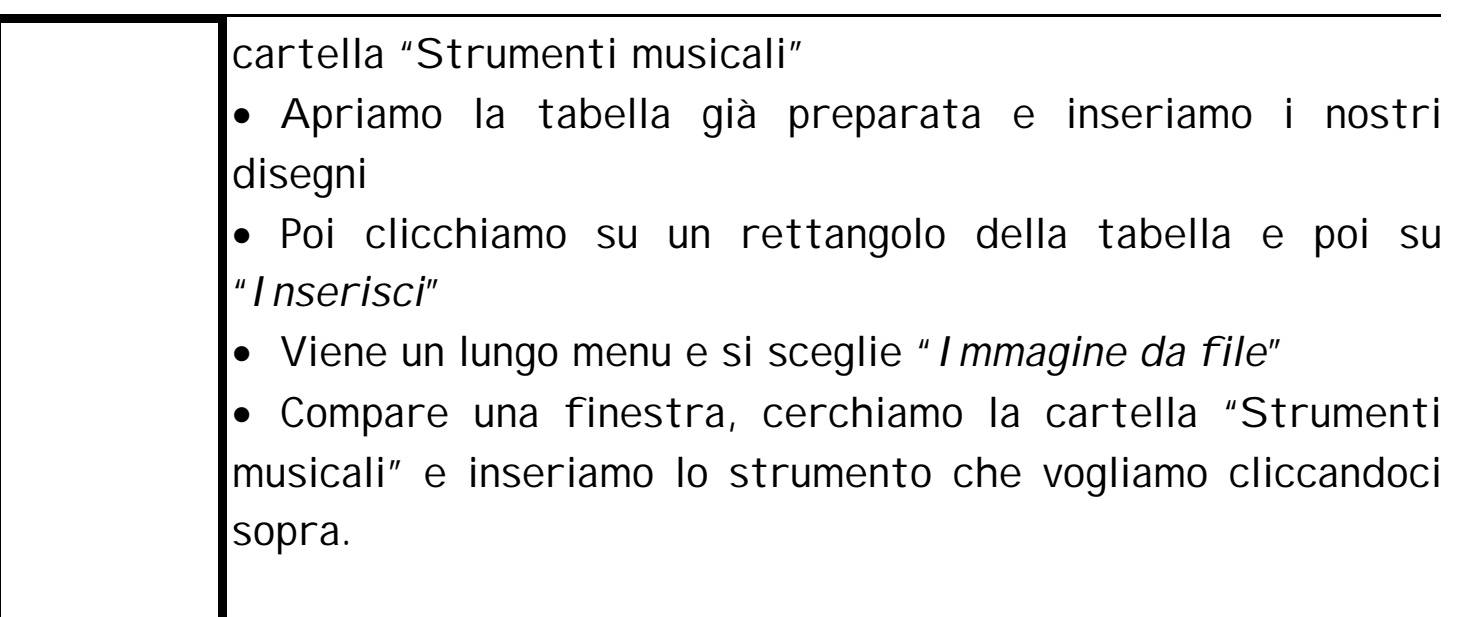

### **Distribuzione degli strumenti musicali nella griglia predisposta**

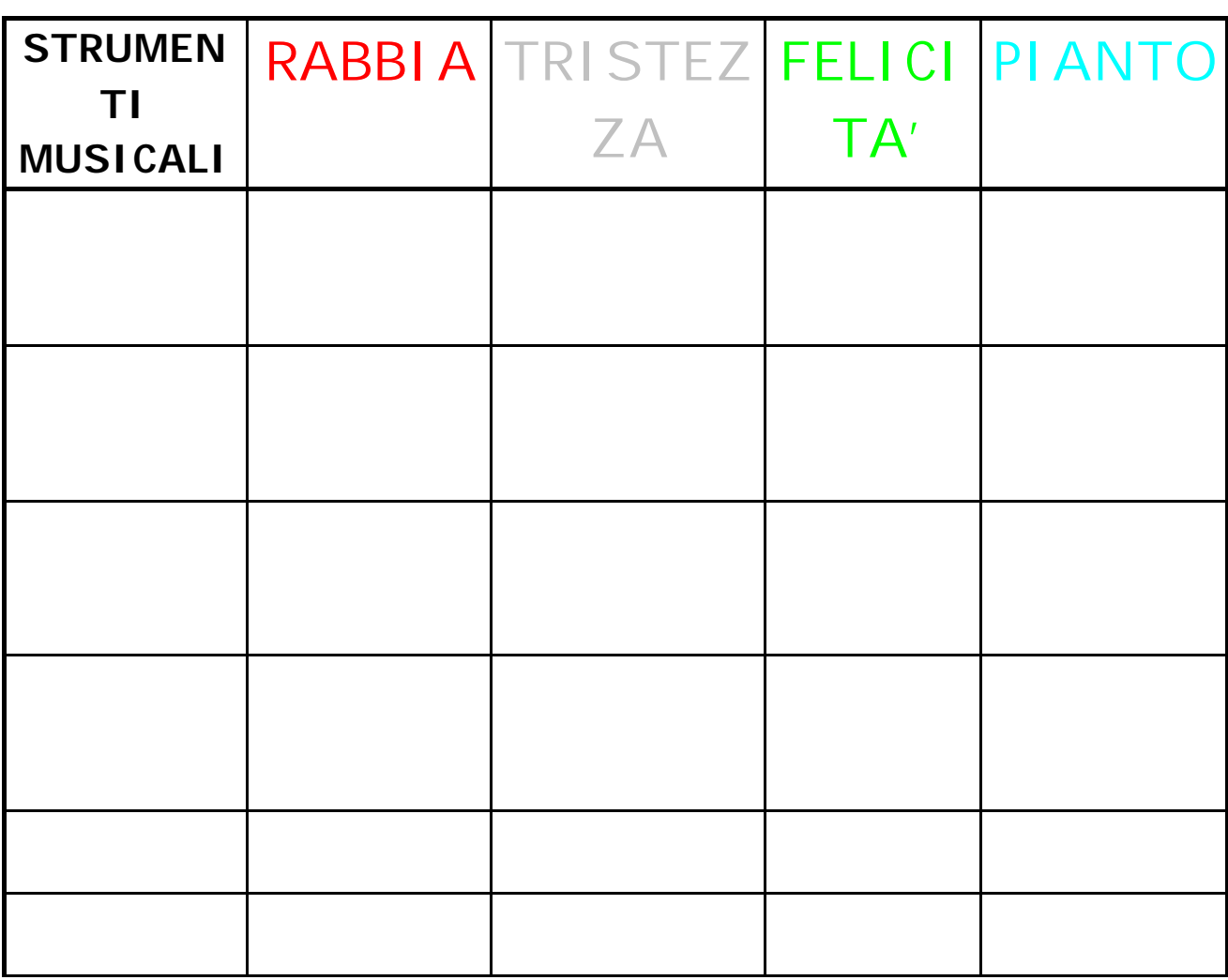

### **COMPOSIZIONE DEL BRANO MUSICALE DEL…**

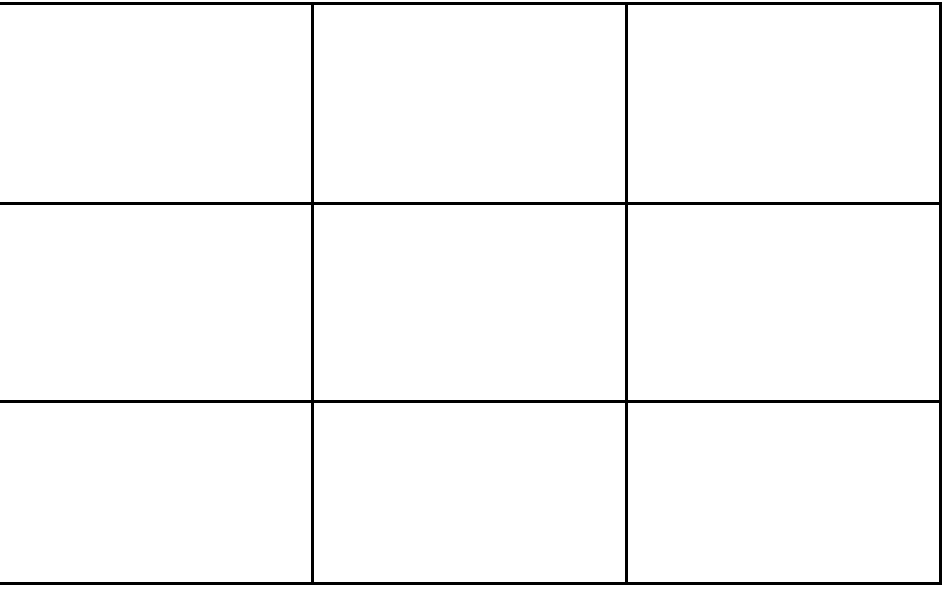

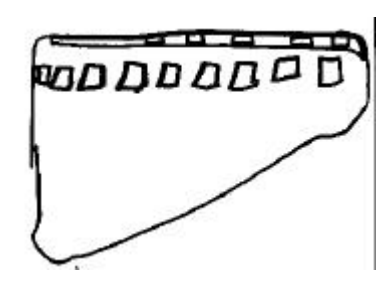

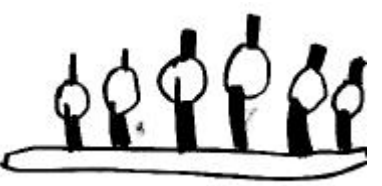

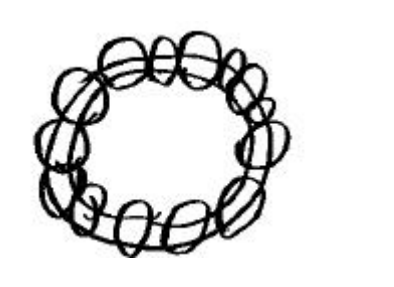

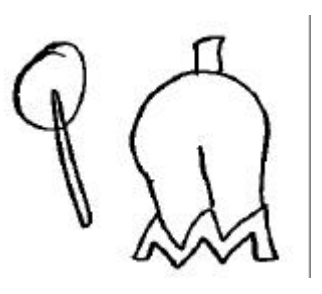

್ಯೂಯಾ ā

#### **. Distribuzione degli strumenti musicali**

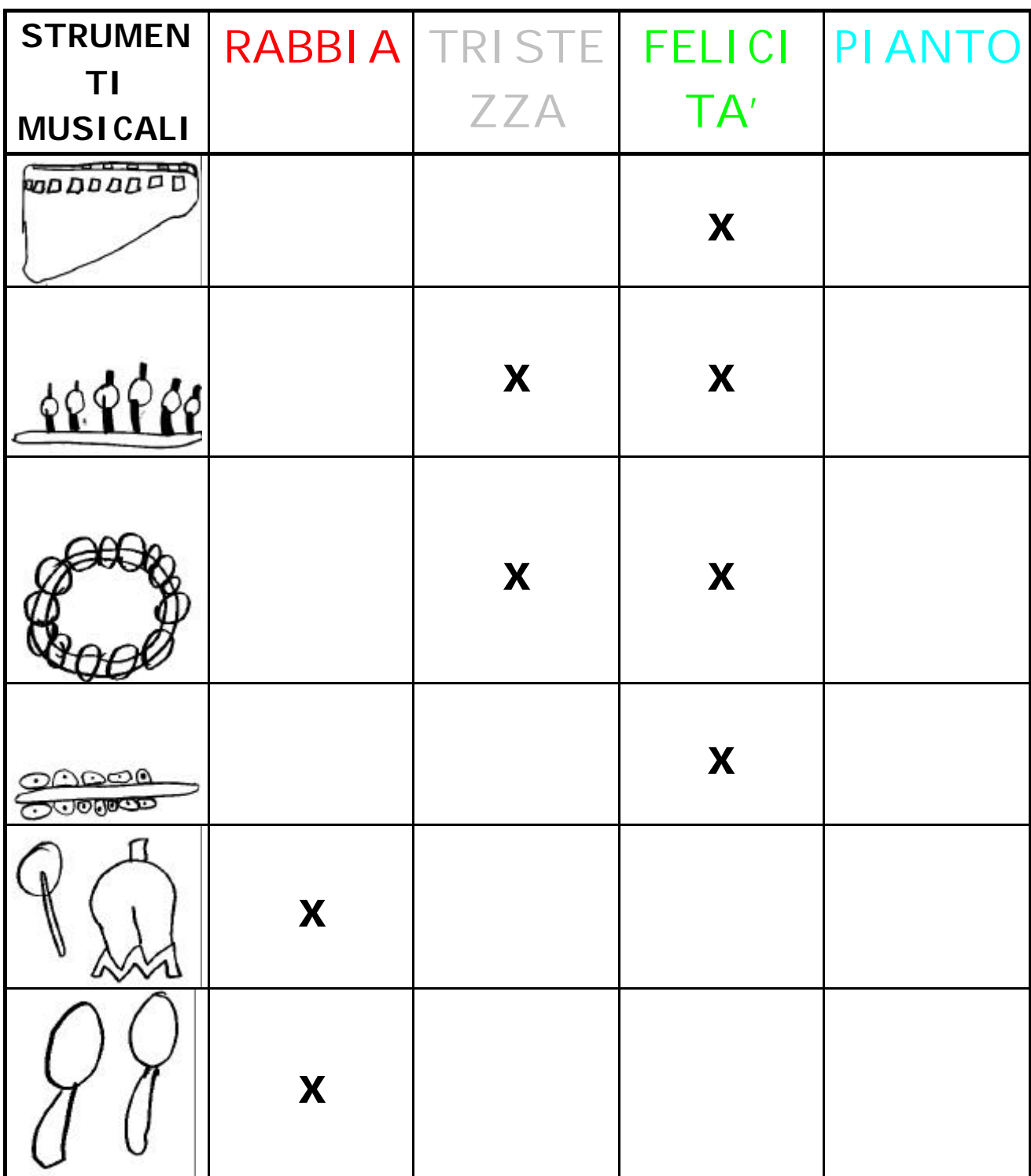

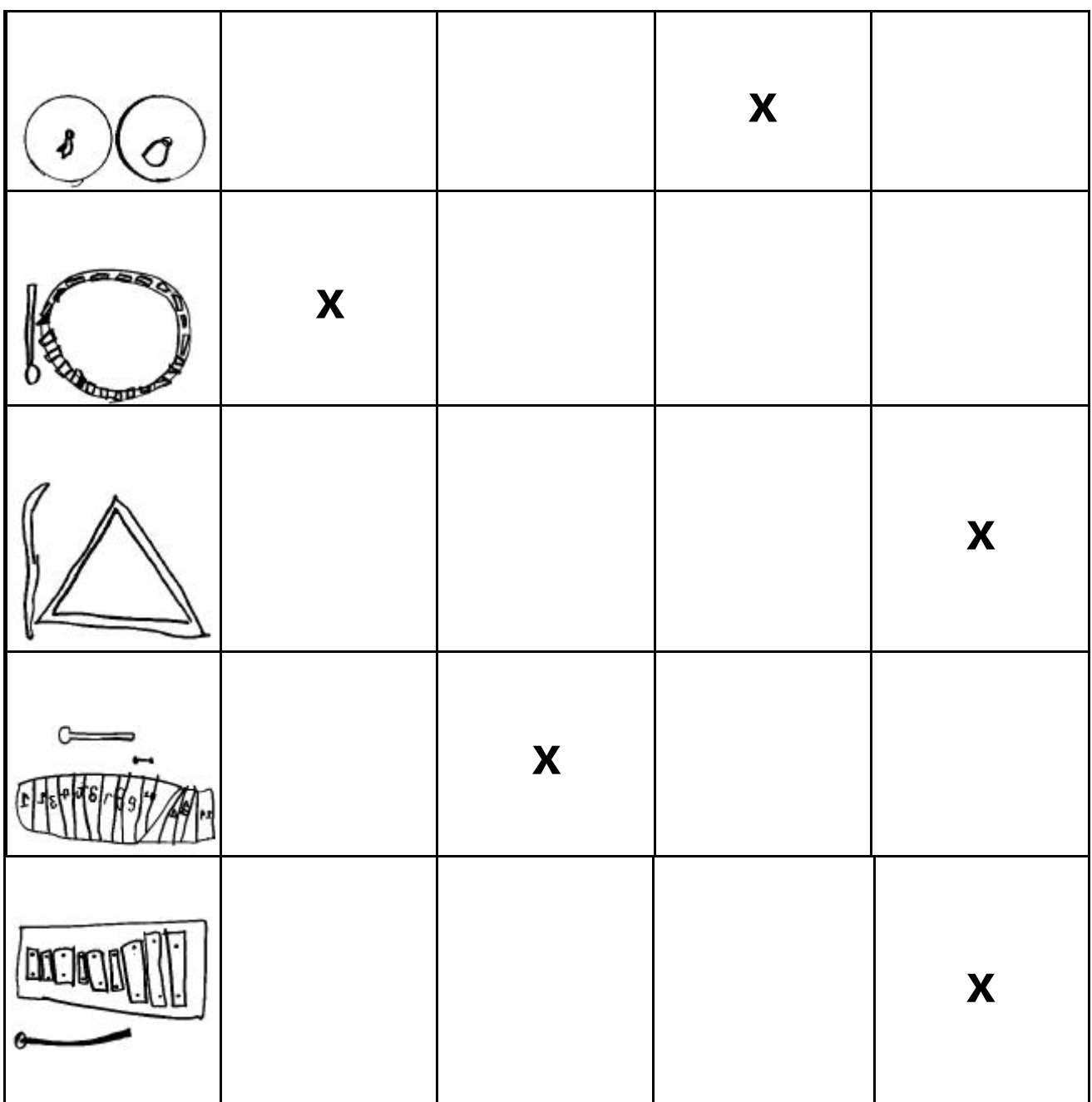

### **COMPOSIZIONE DEL BRANO MUSICALE DELLA FELICITA' Di LORENZO E ANDREA**

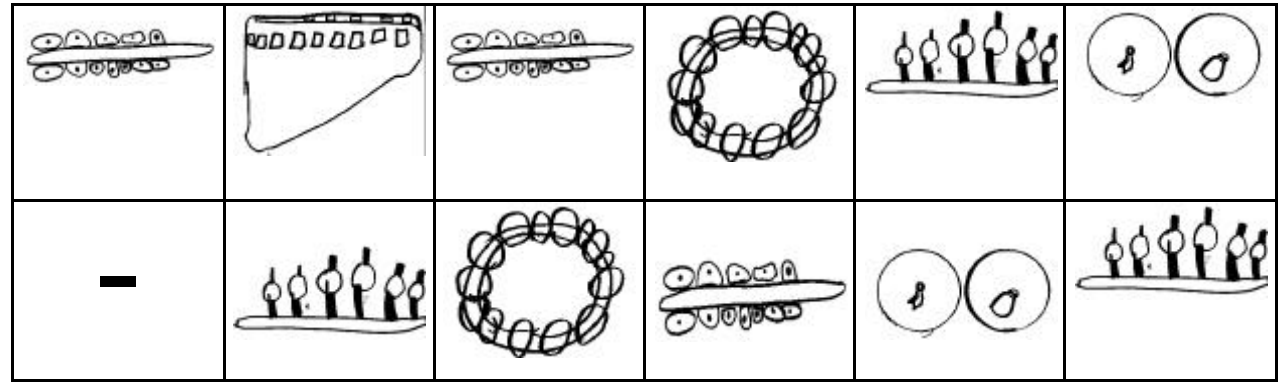

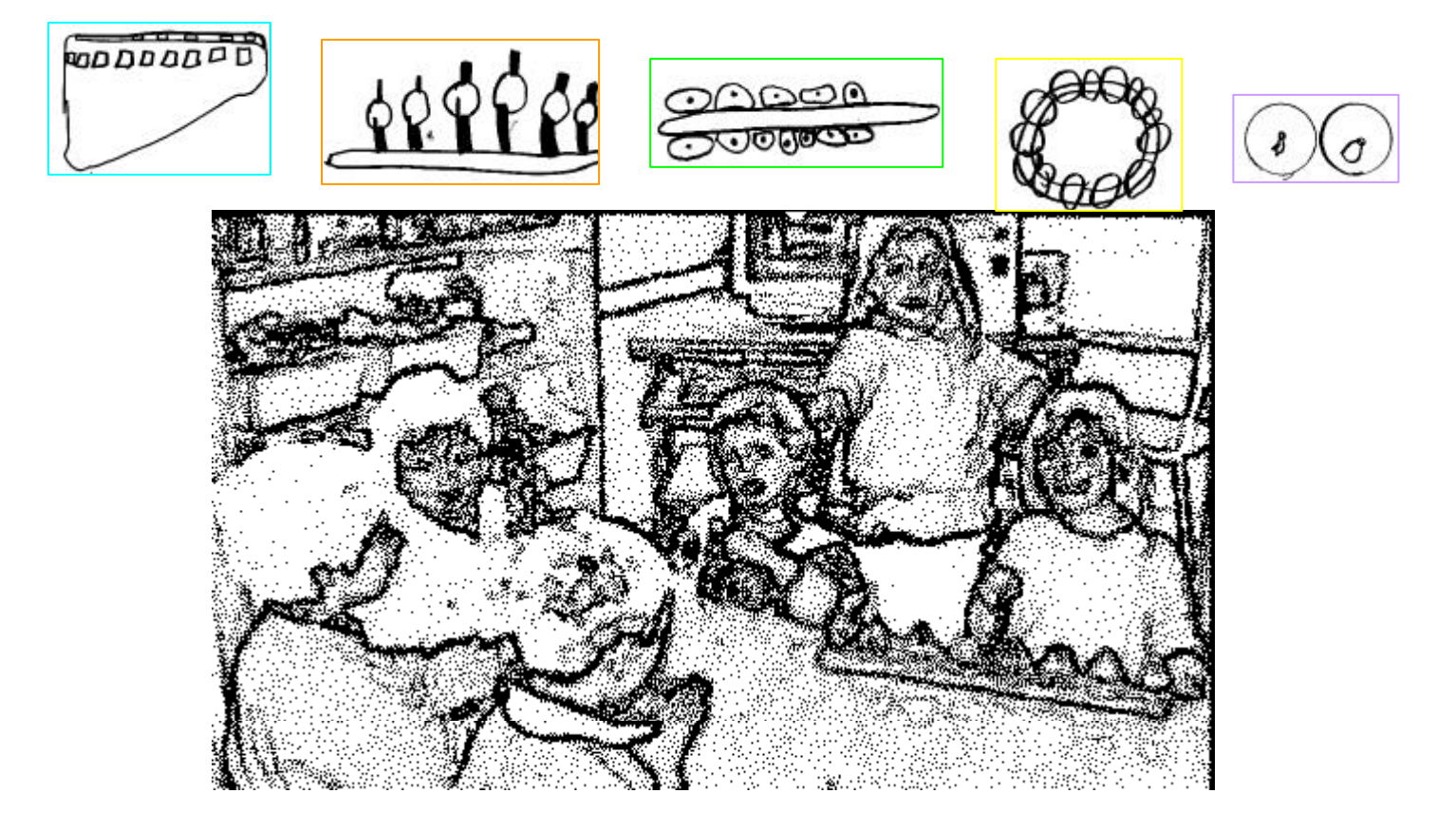

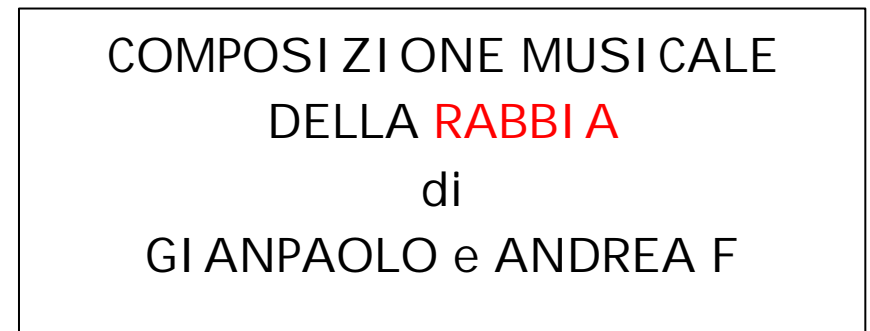

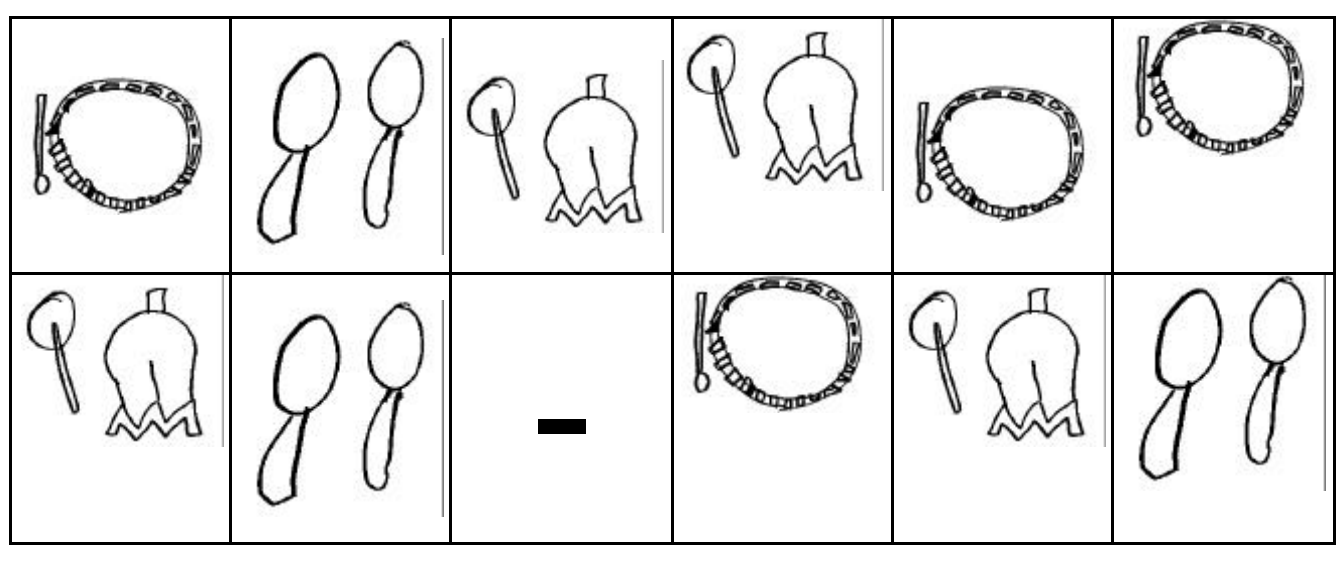

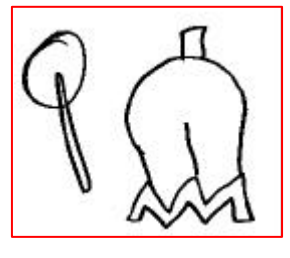

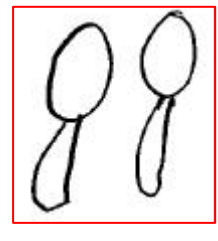

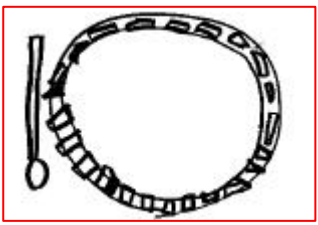

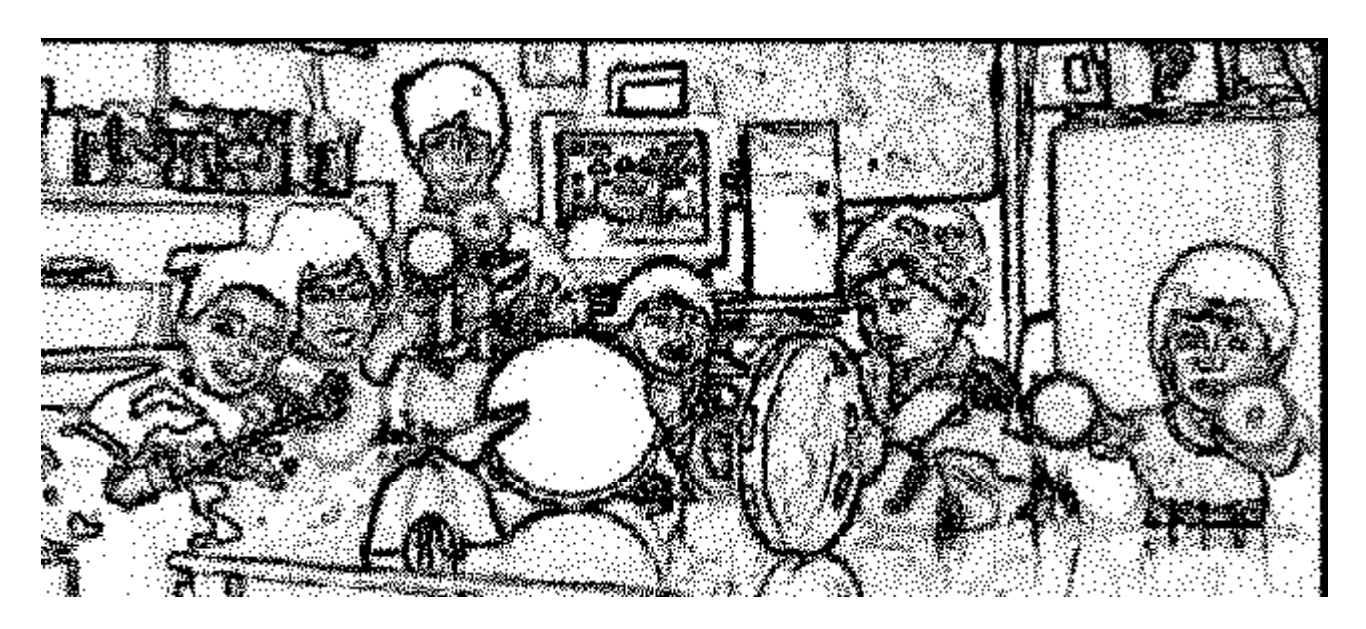

### COMPOSIZIONE MUSICALE DELLA TRISTEZZA DI SIMONE L. E ELISA

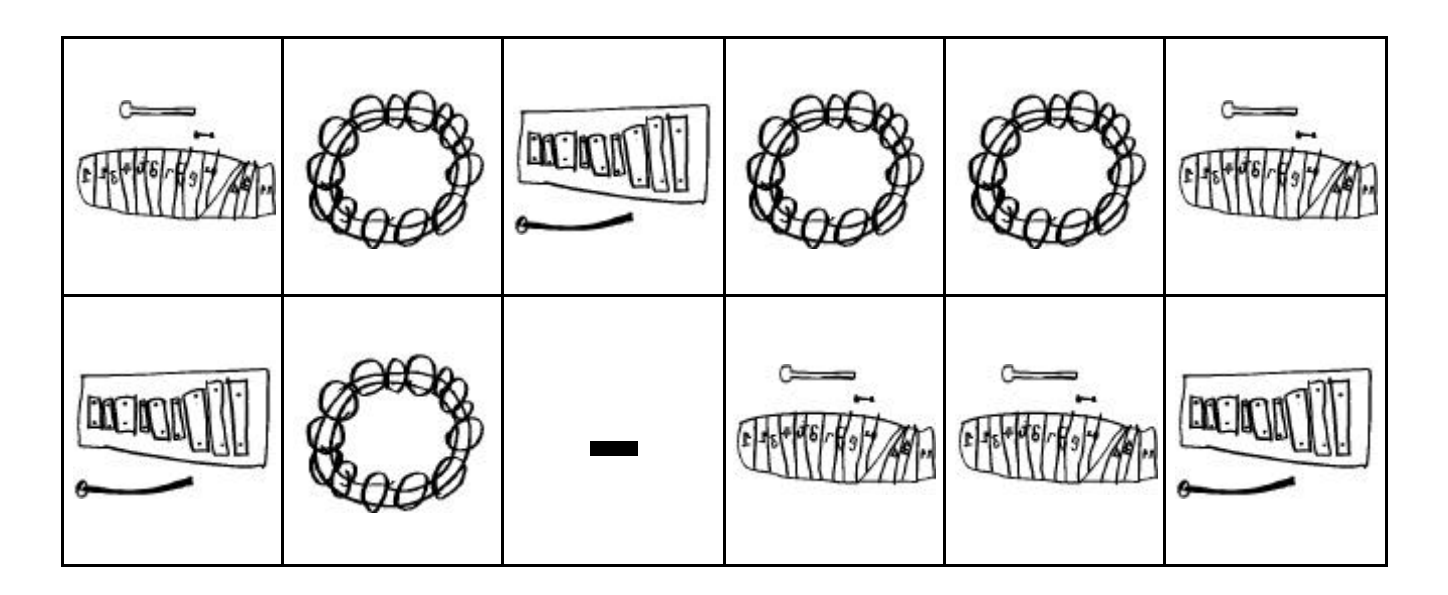

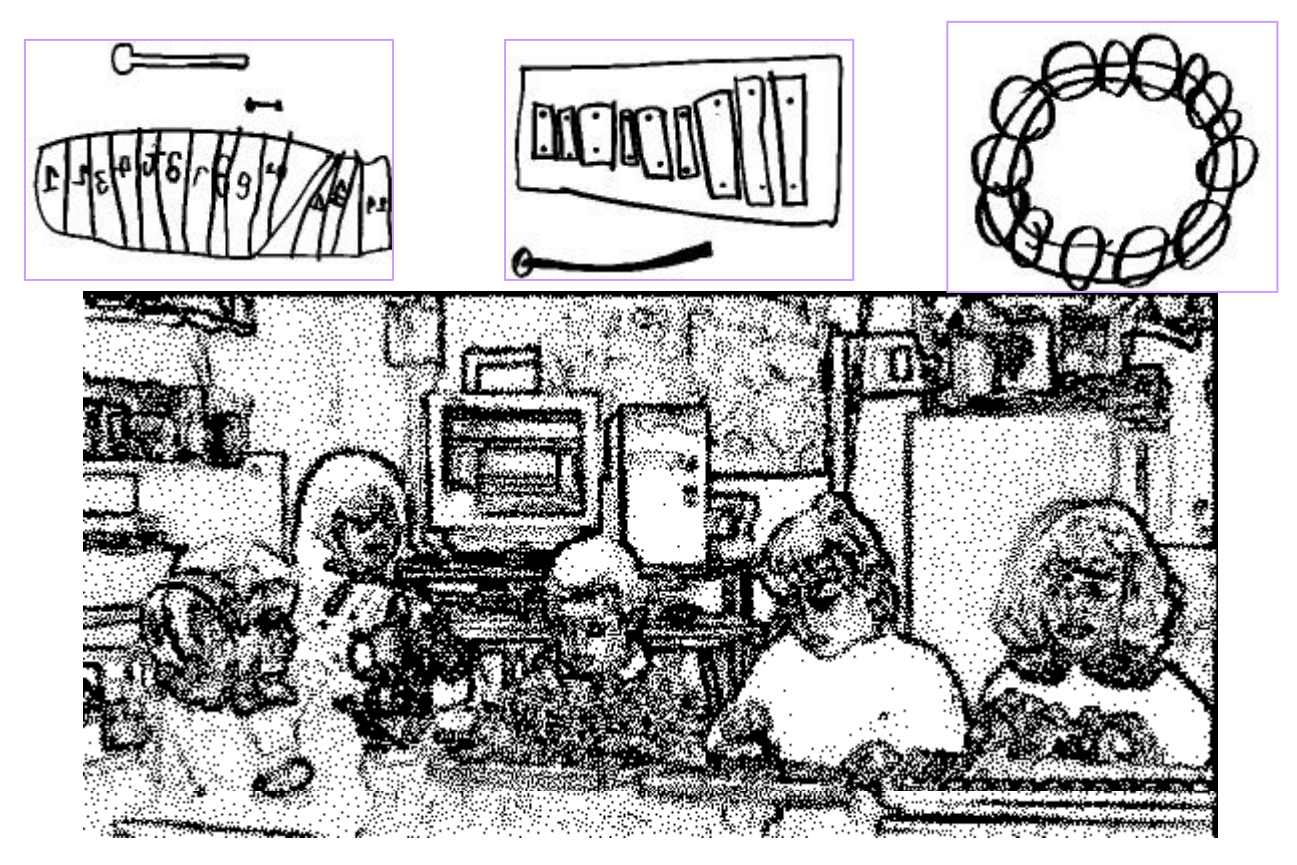

COMPOSIZIONE MUSICALE DEL PIANTO Di GIADA e PAMELA

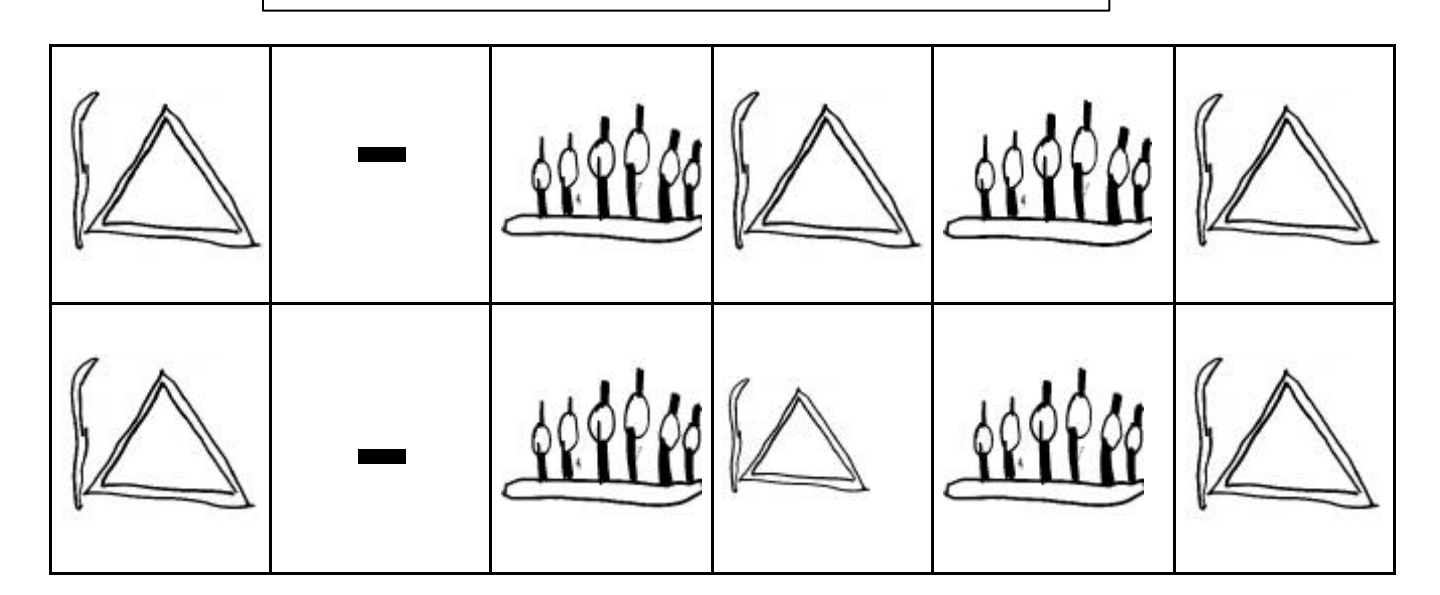

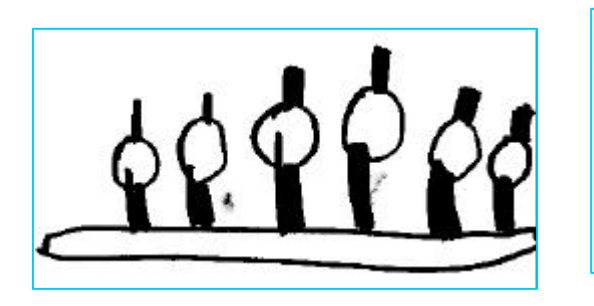

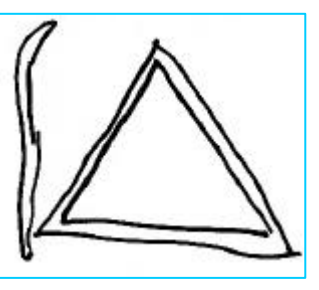

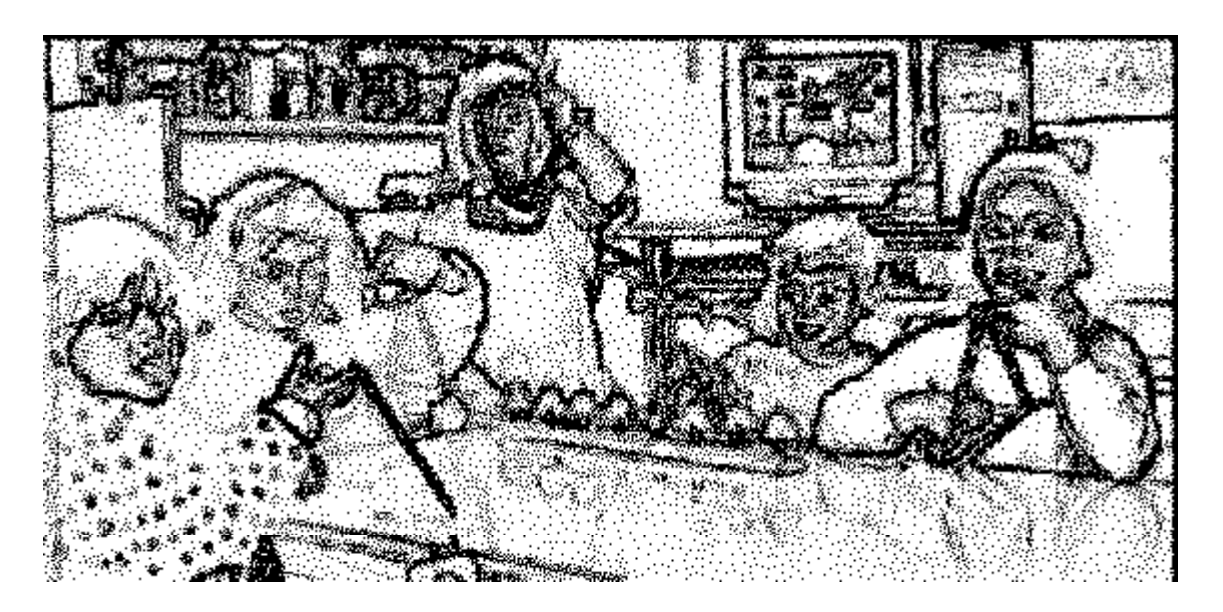

#### Data : 31/03, interruzione per le vacanze pasquali, attività ripresa il 07/04 fino al 09/04

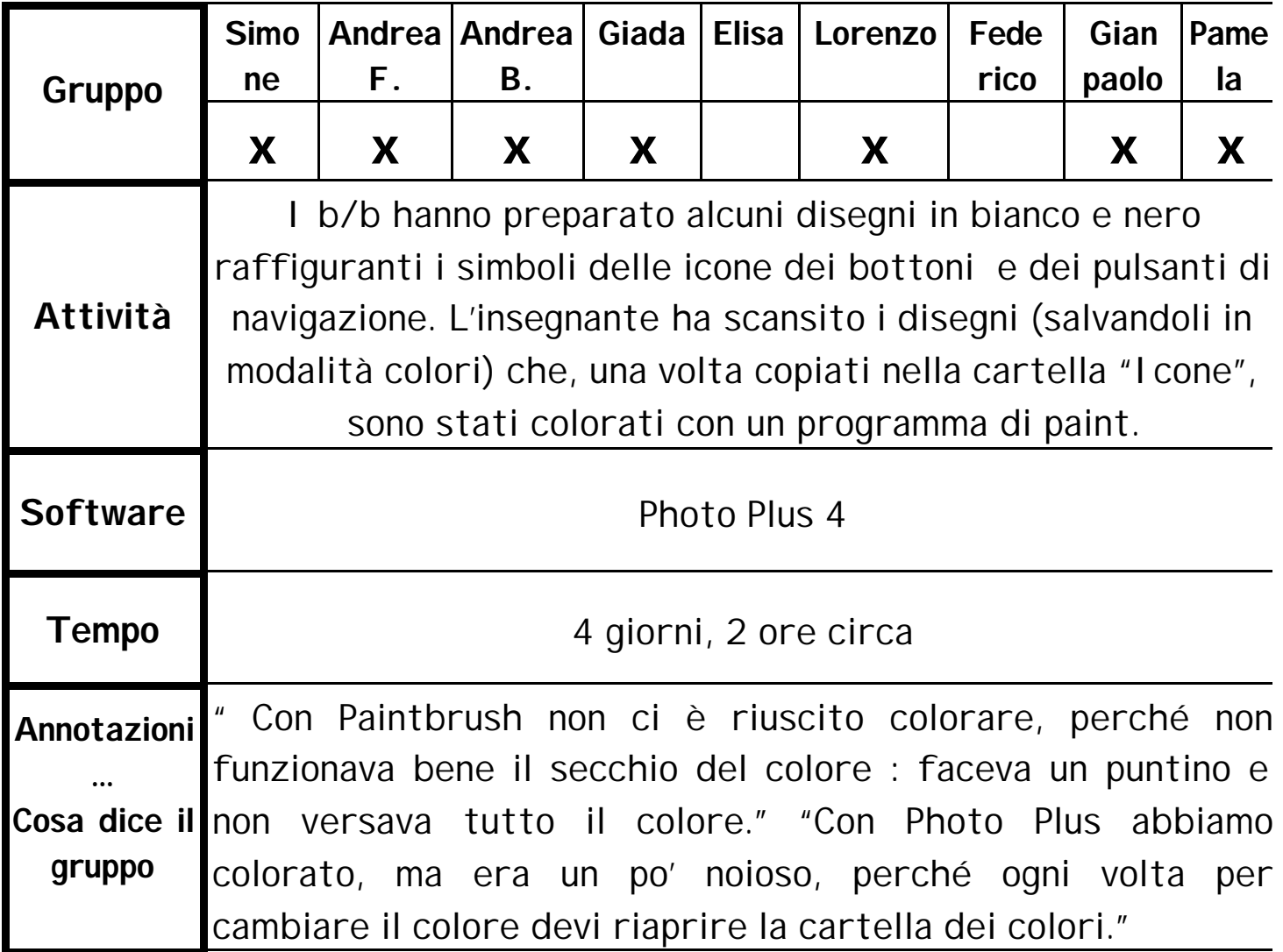

#### **Alcuni esempi delle nostre icone**

Prima di venir colorate

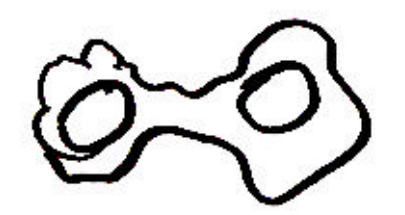

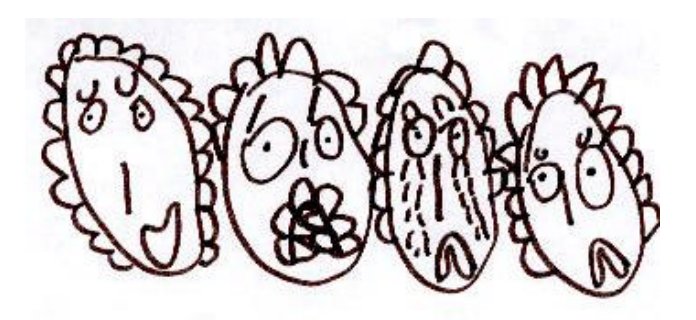

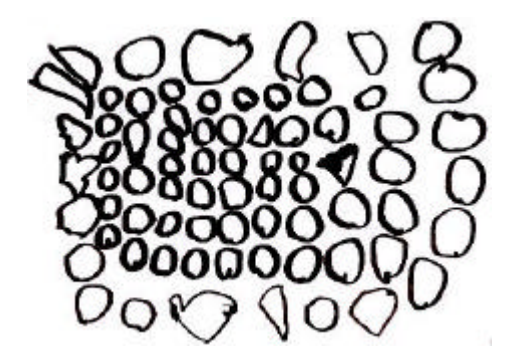

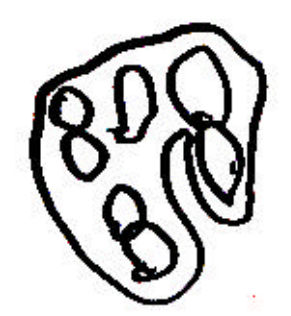

Dopo essere state colorate

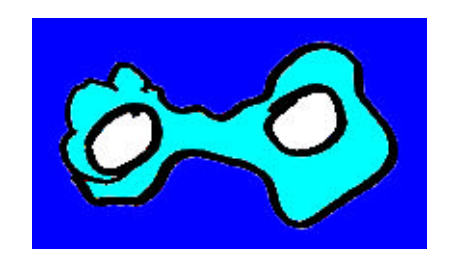

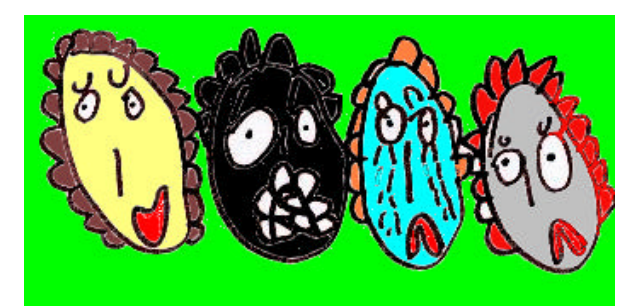

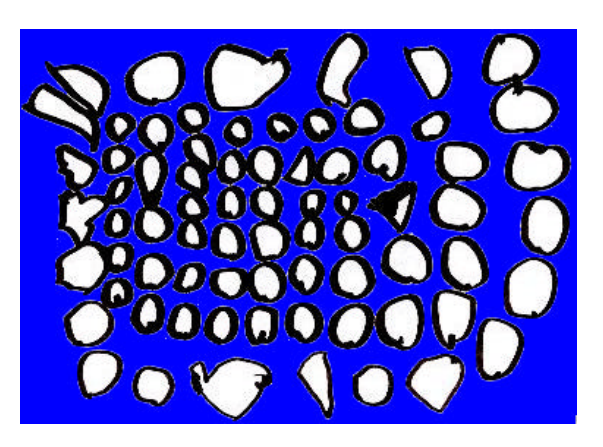

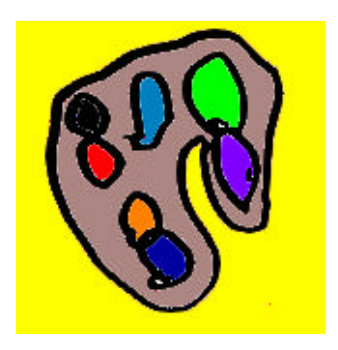

#### Data : dal 12 al 16/04

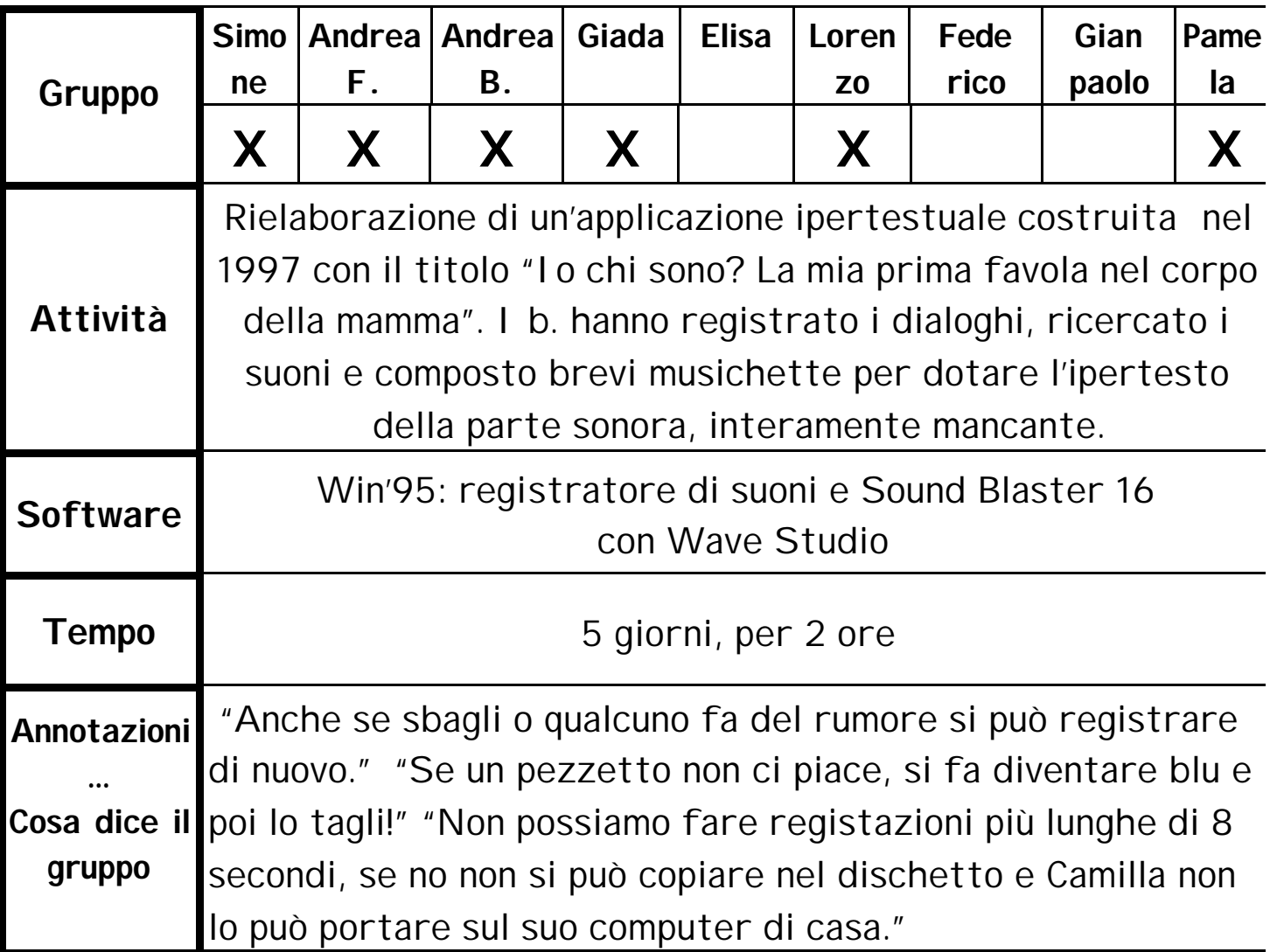

#### Data : dal 19-04 al 23-04

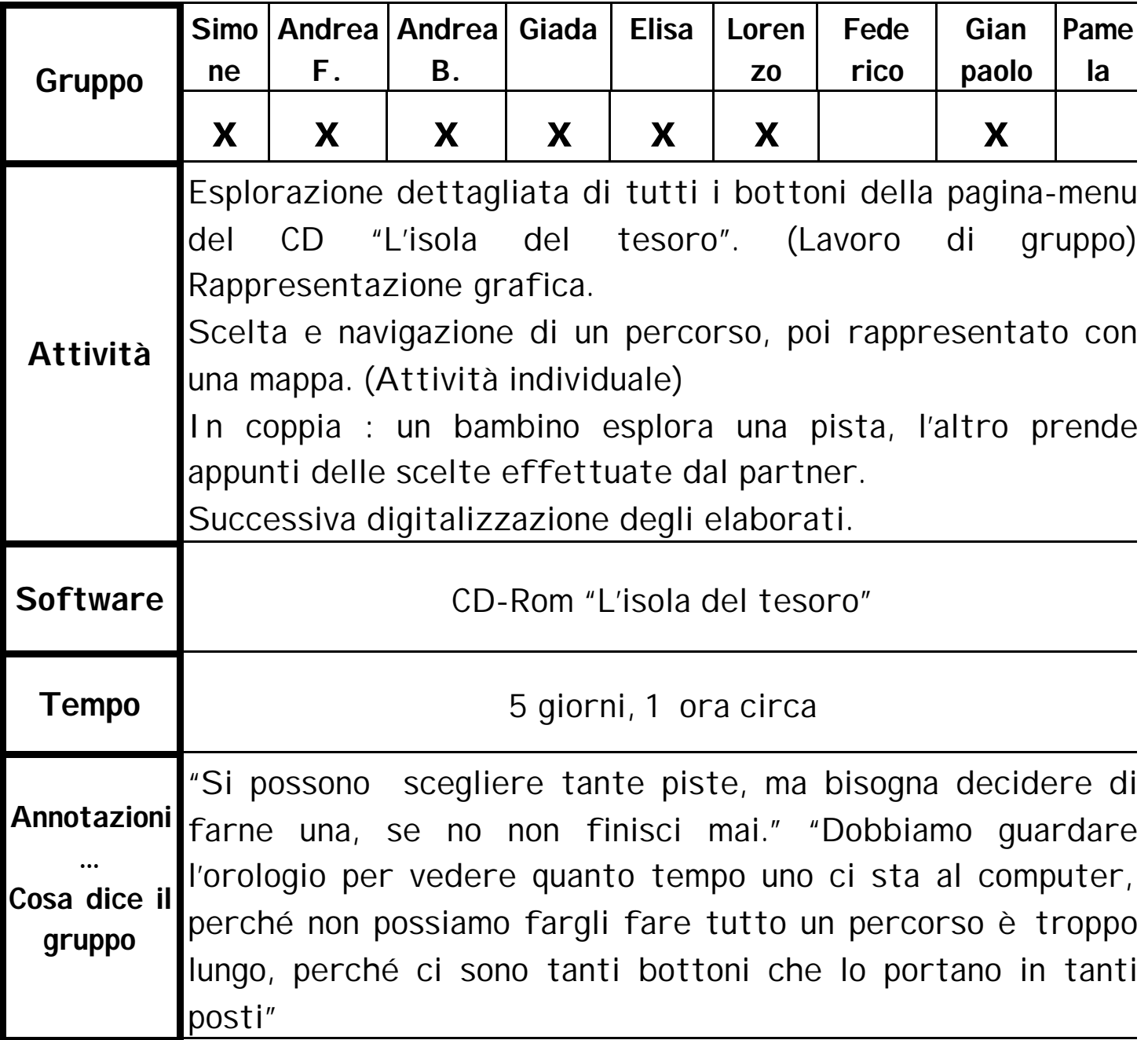

### **Data : dal 27-04 al 29-04**

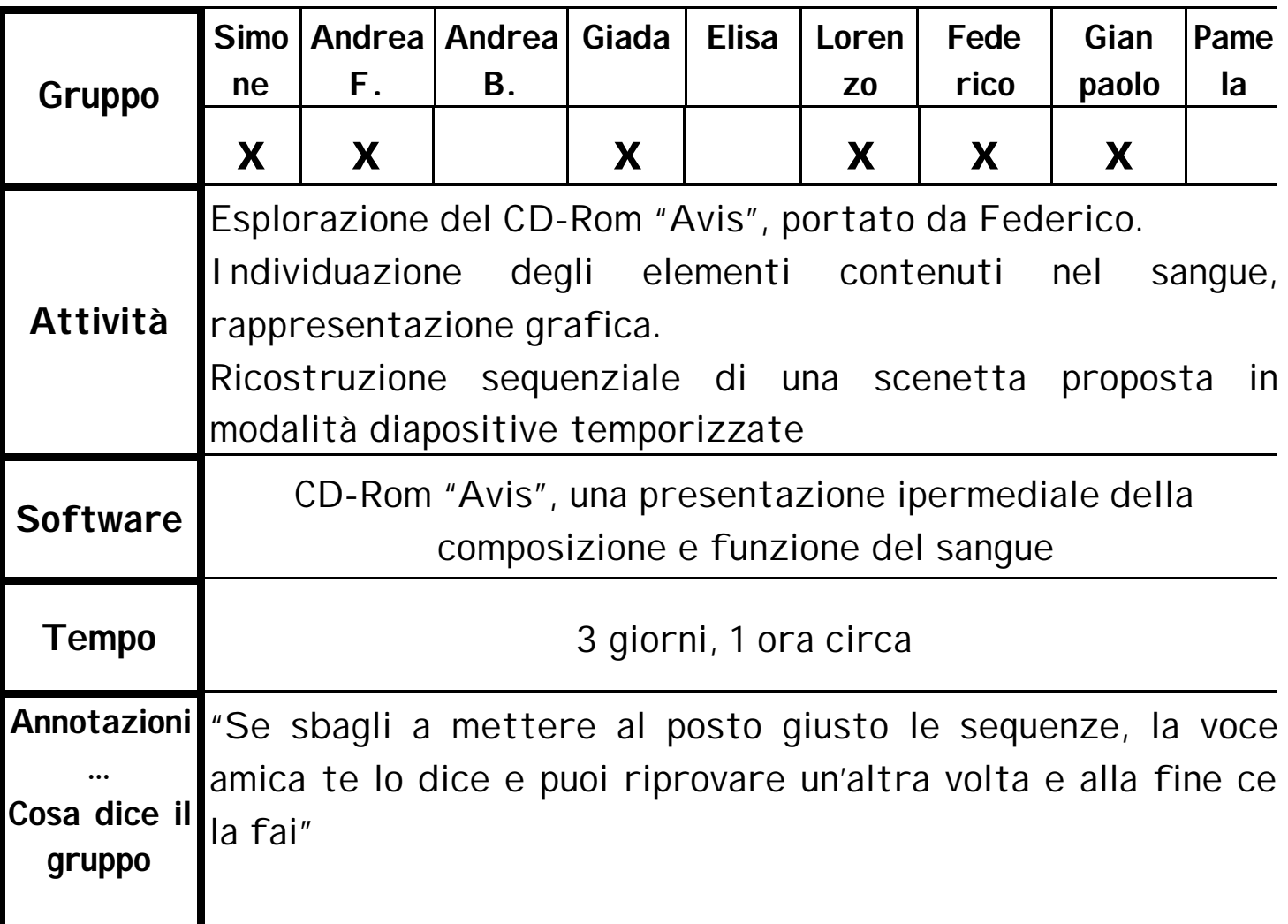

### Data : 04/05 Maggio

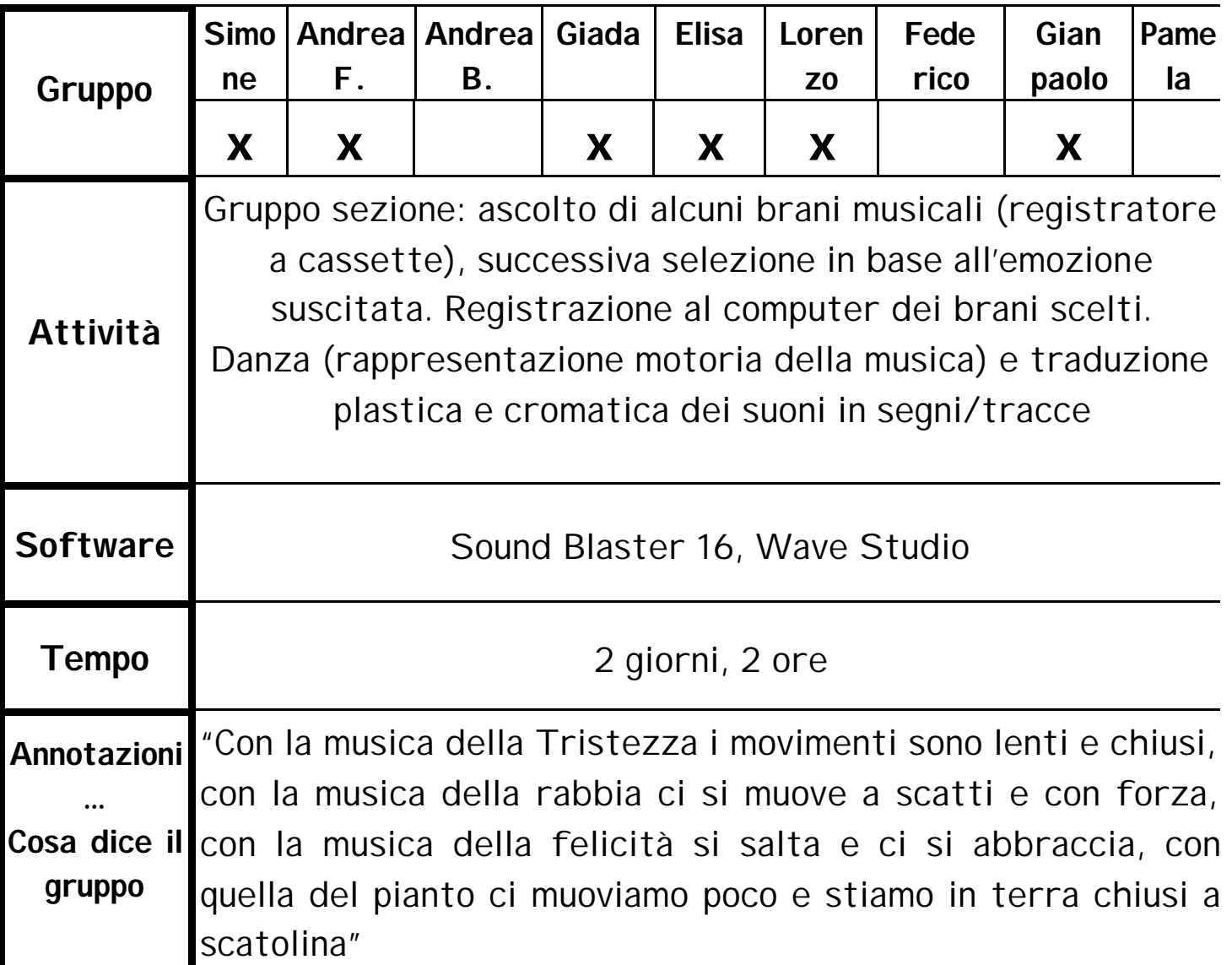

#### Data : dal 10 al 12 Maggio

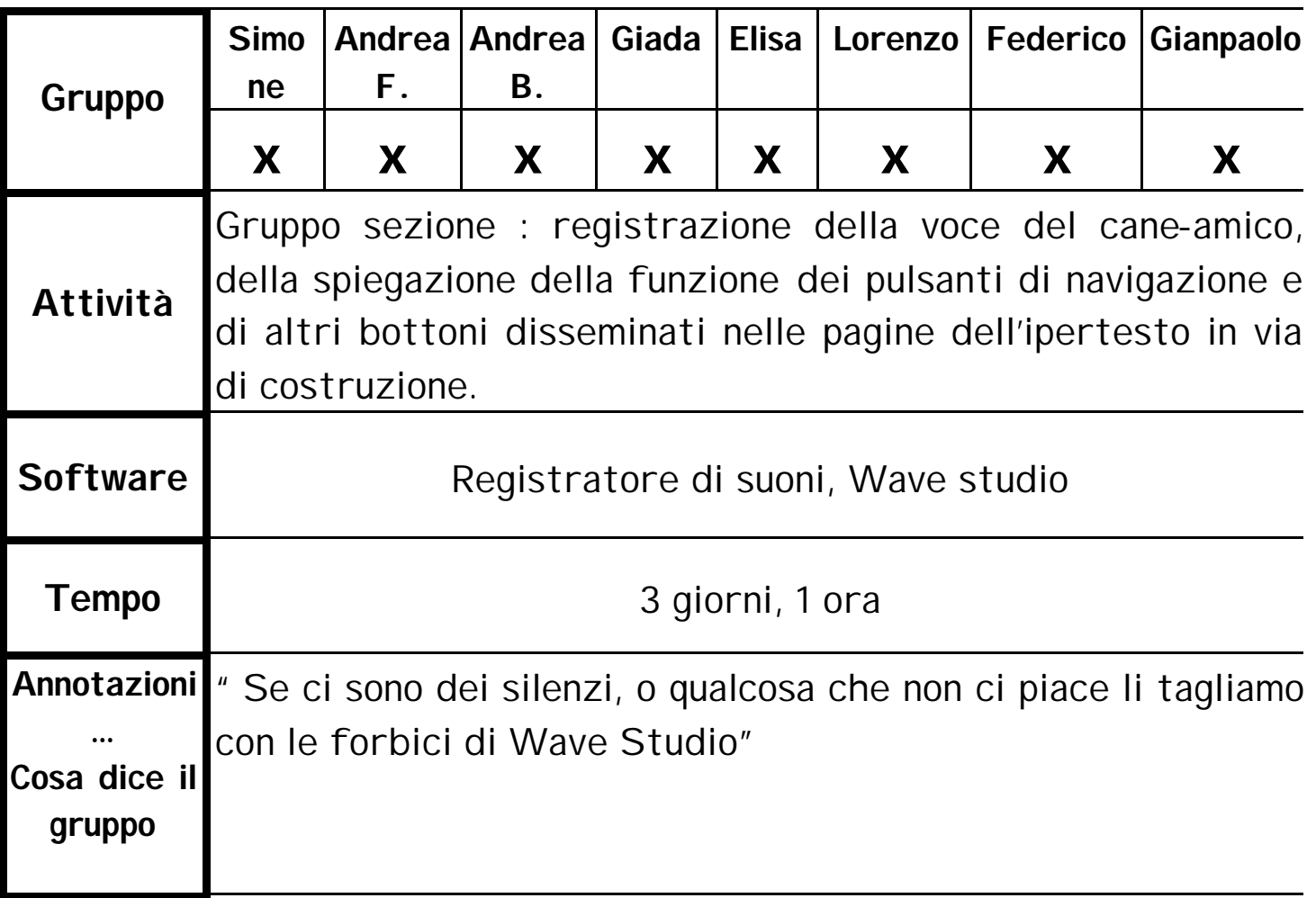

#### Data: 13/05

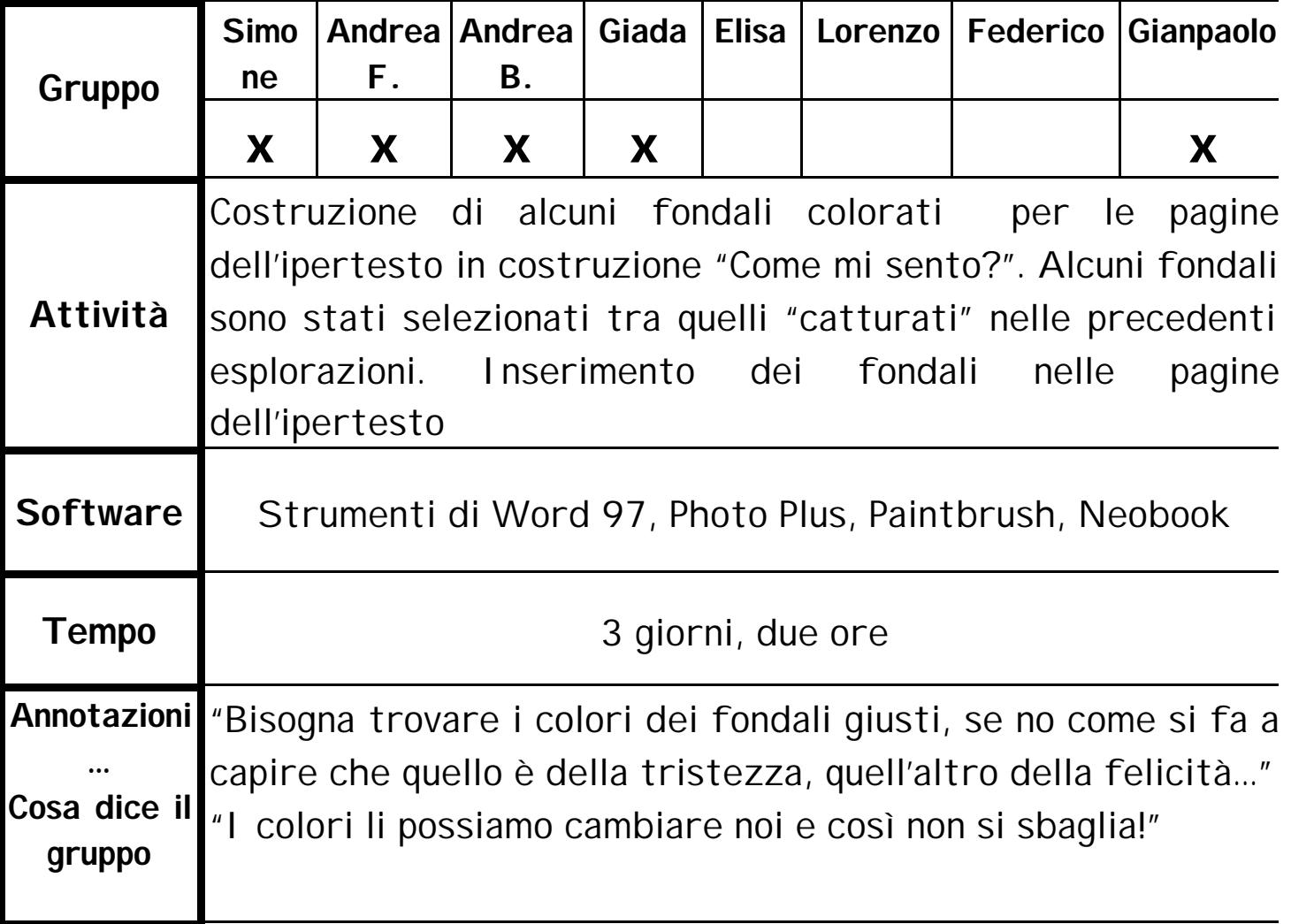

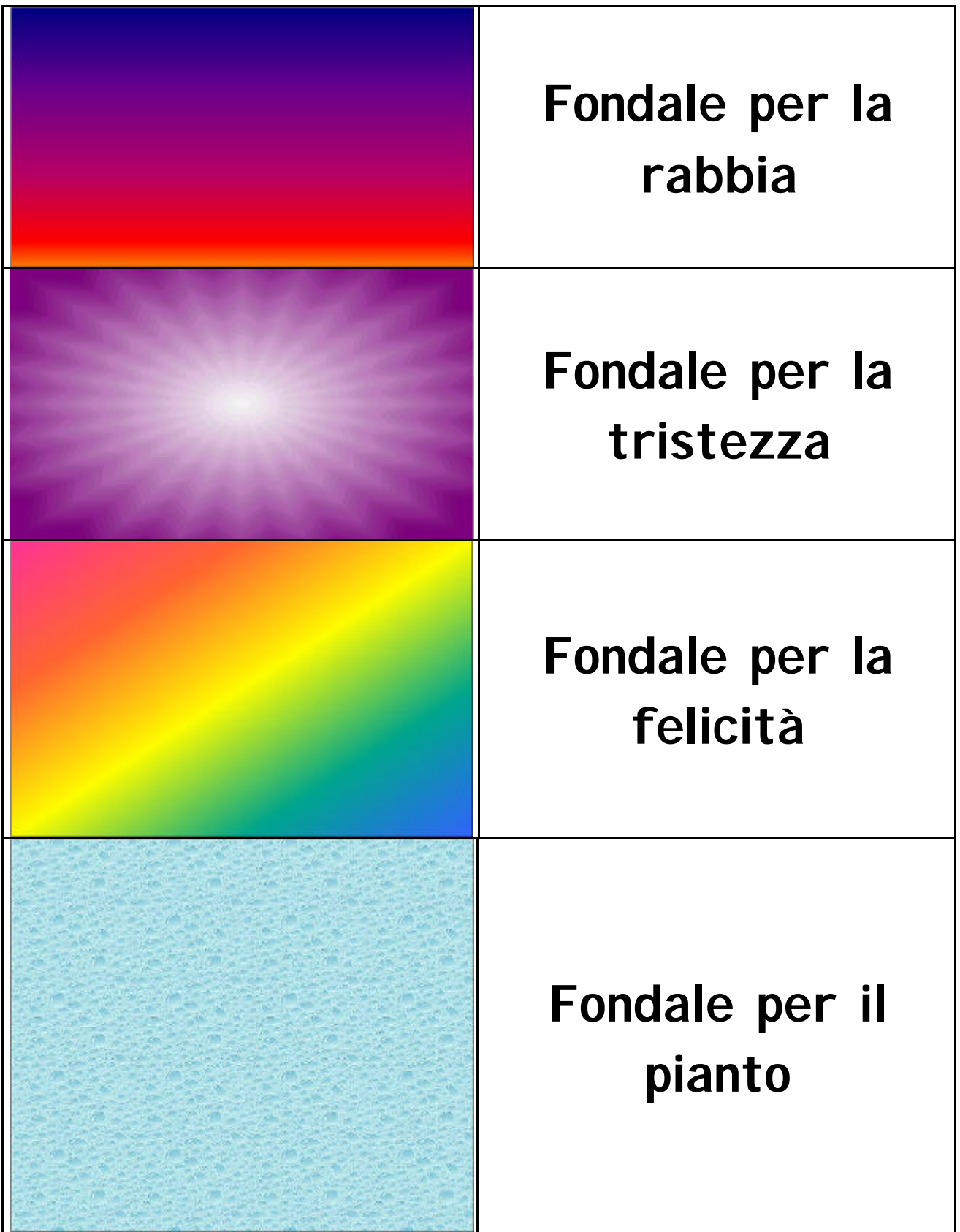

Data : 14/05

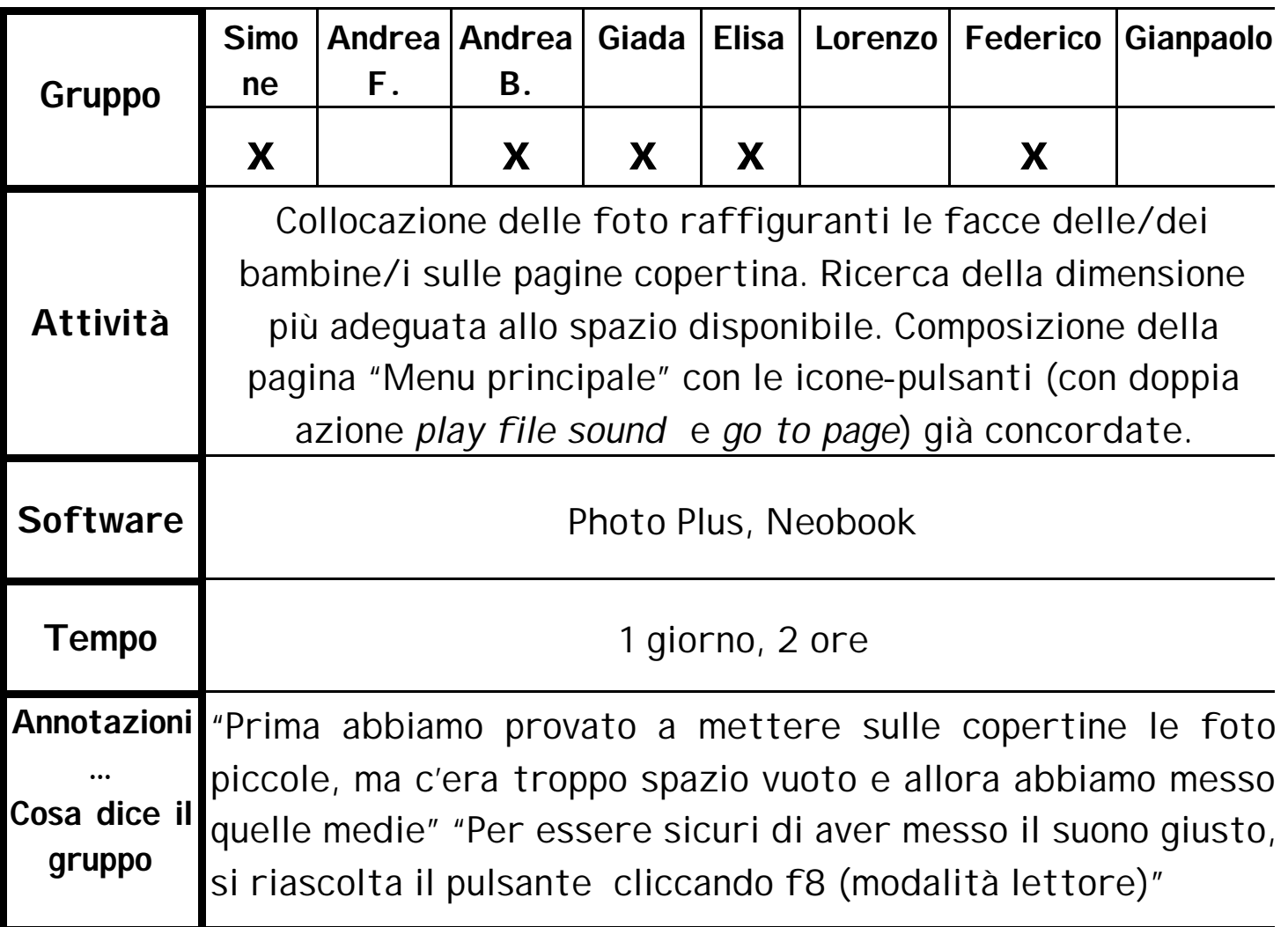

Fotografie salvate in tre dimensioni: piccola, media e grande

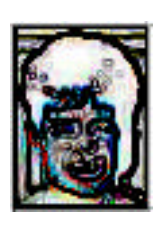

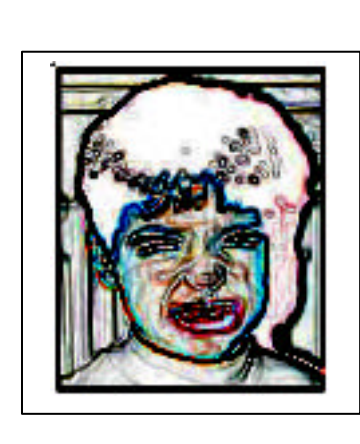

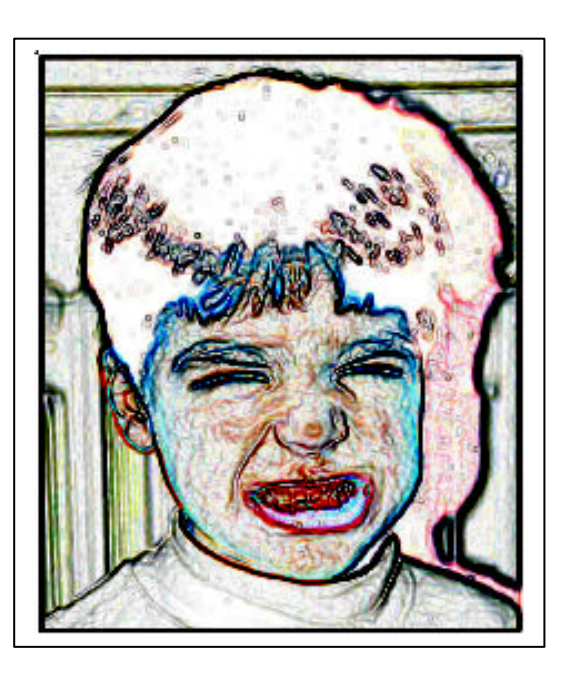

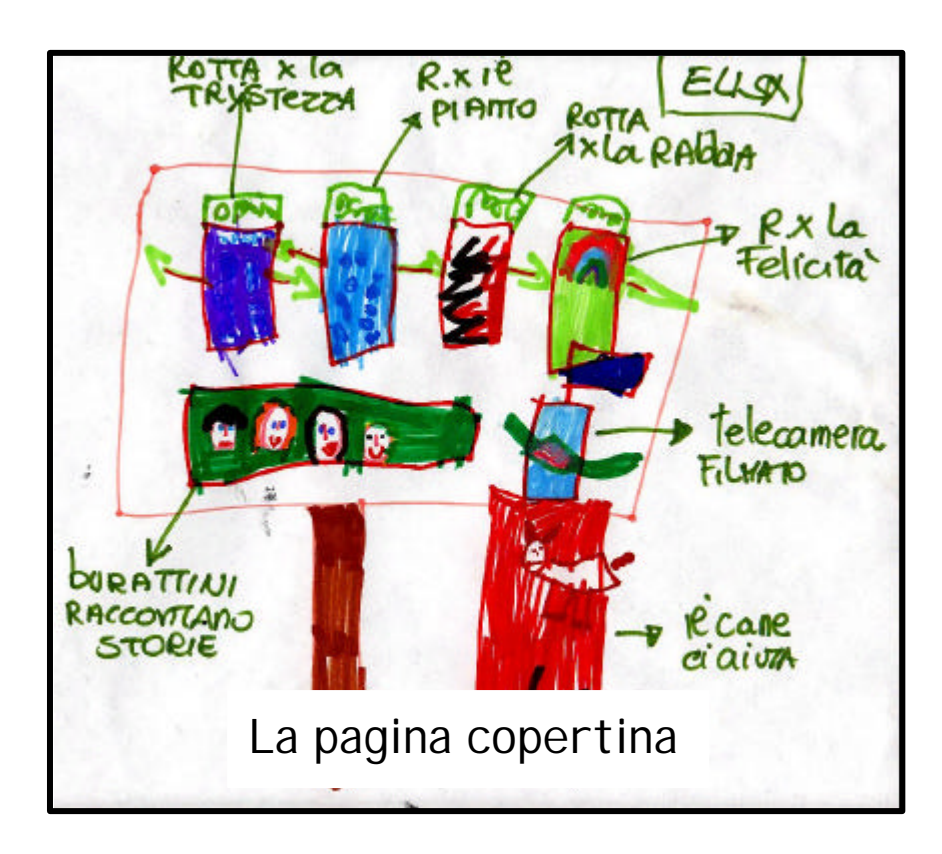

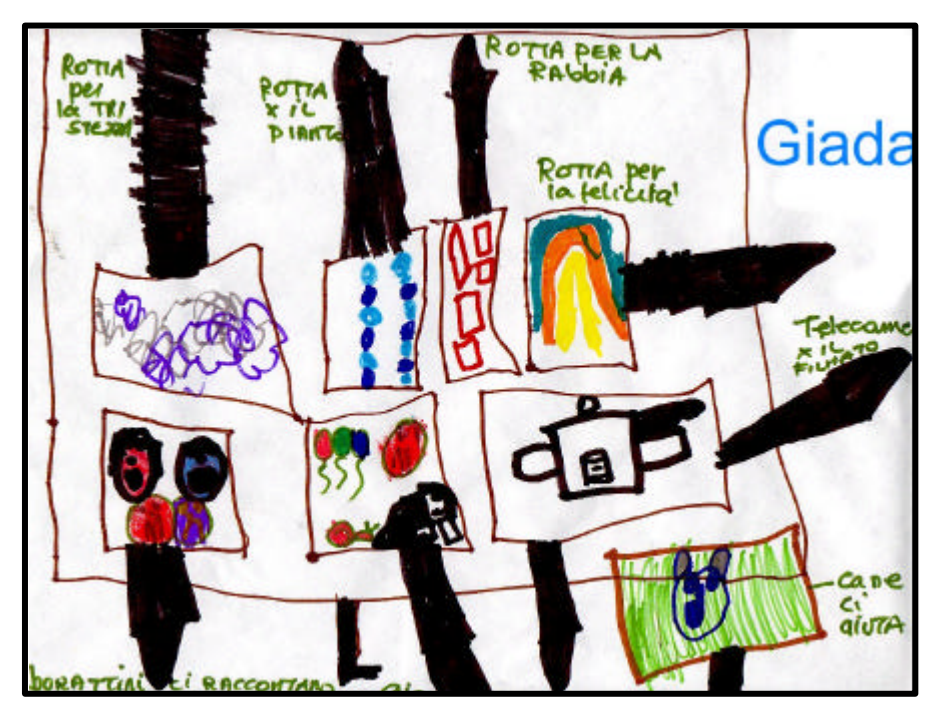

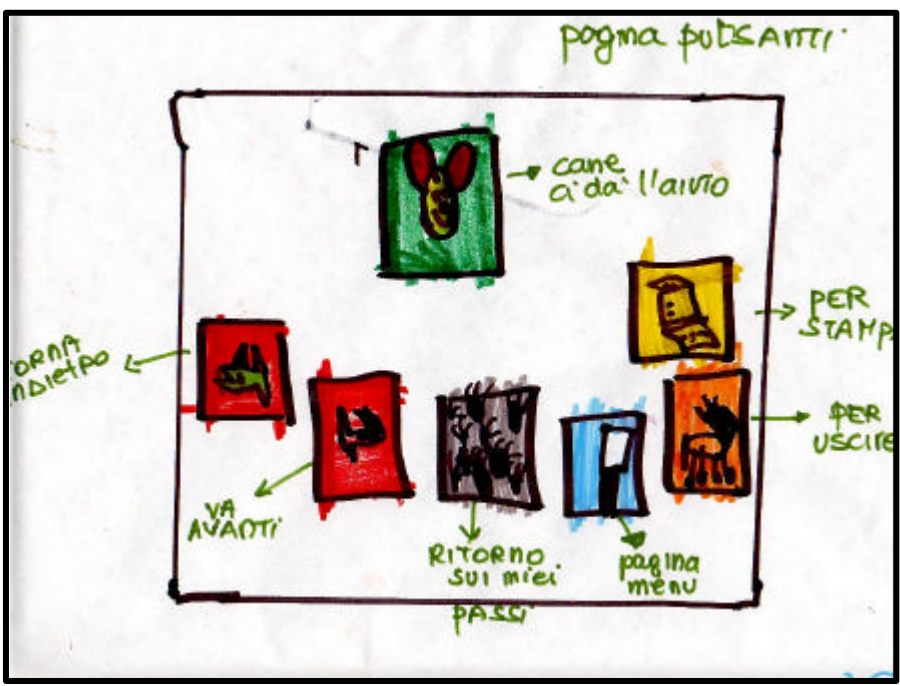

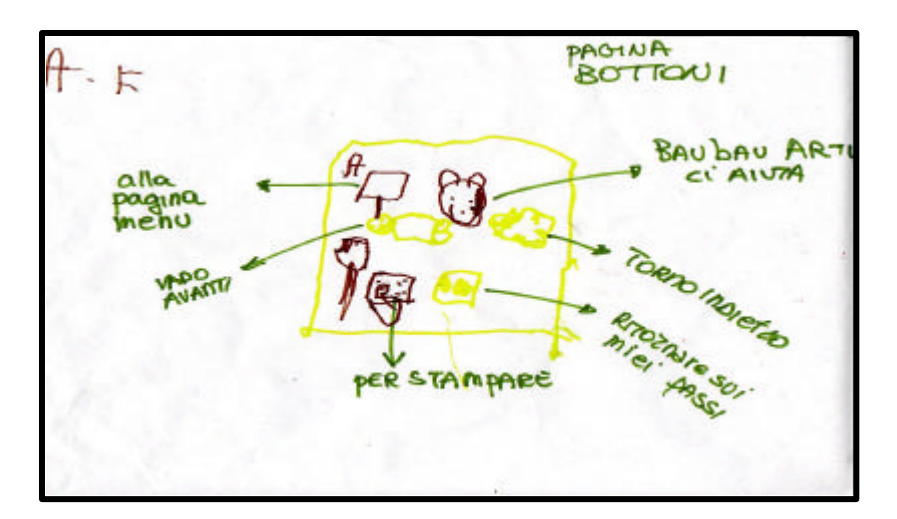

#### Data : 17/05

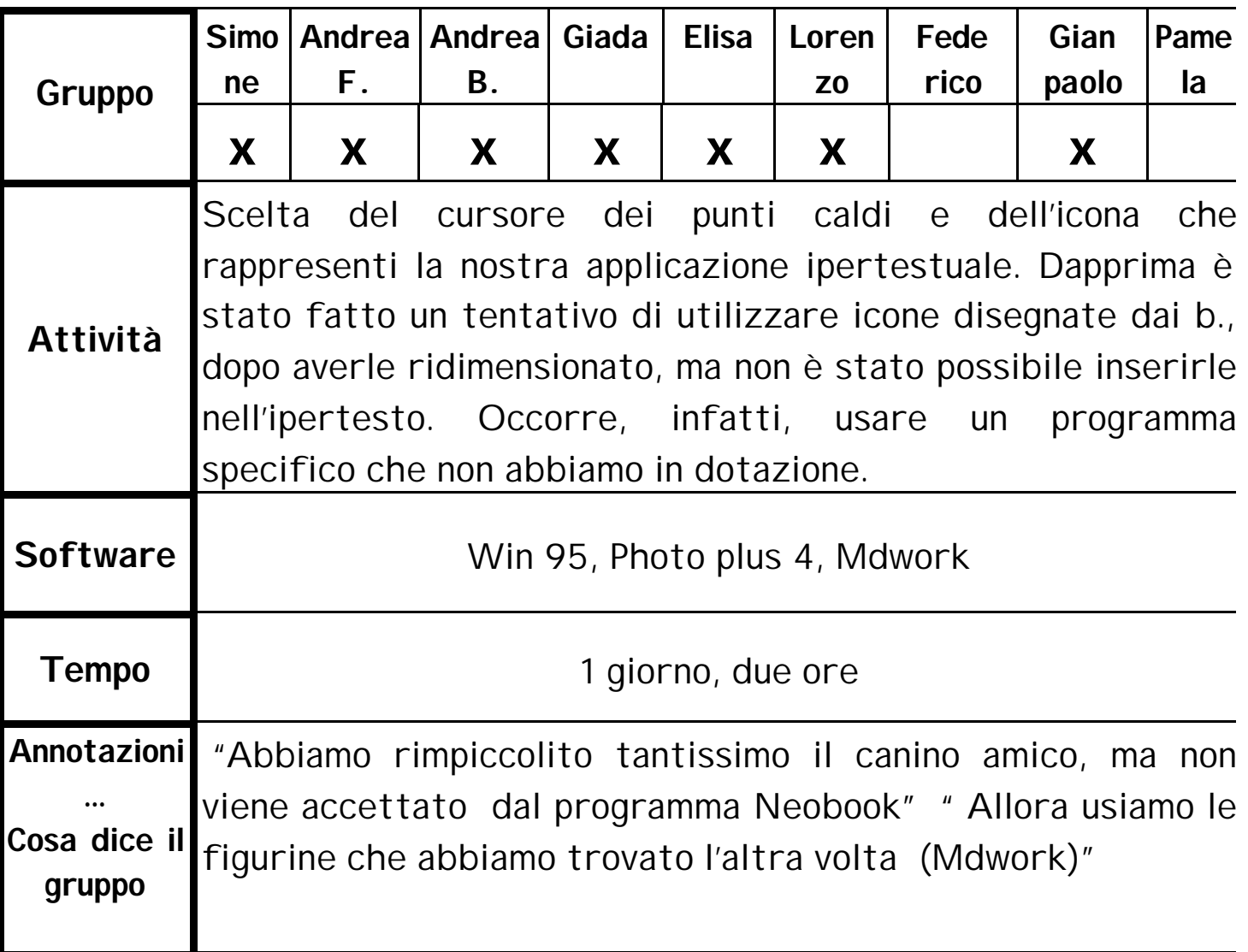

#### Data : 18-19-20/05

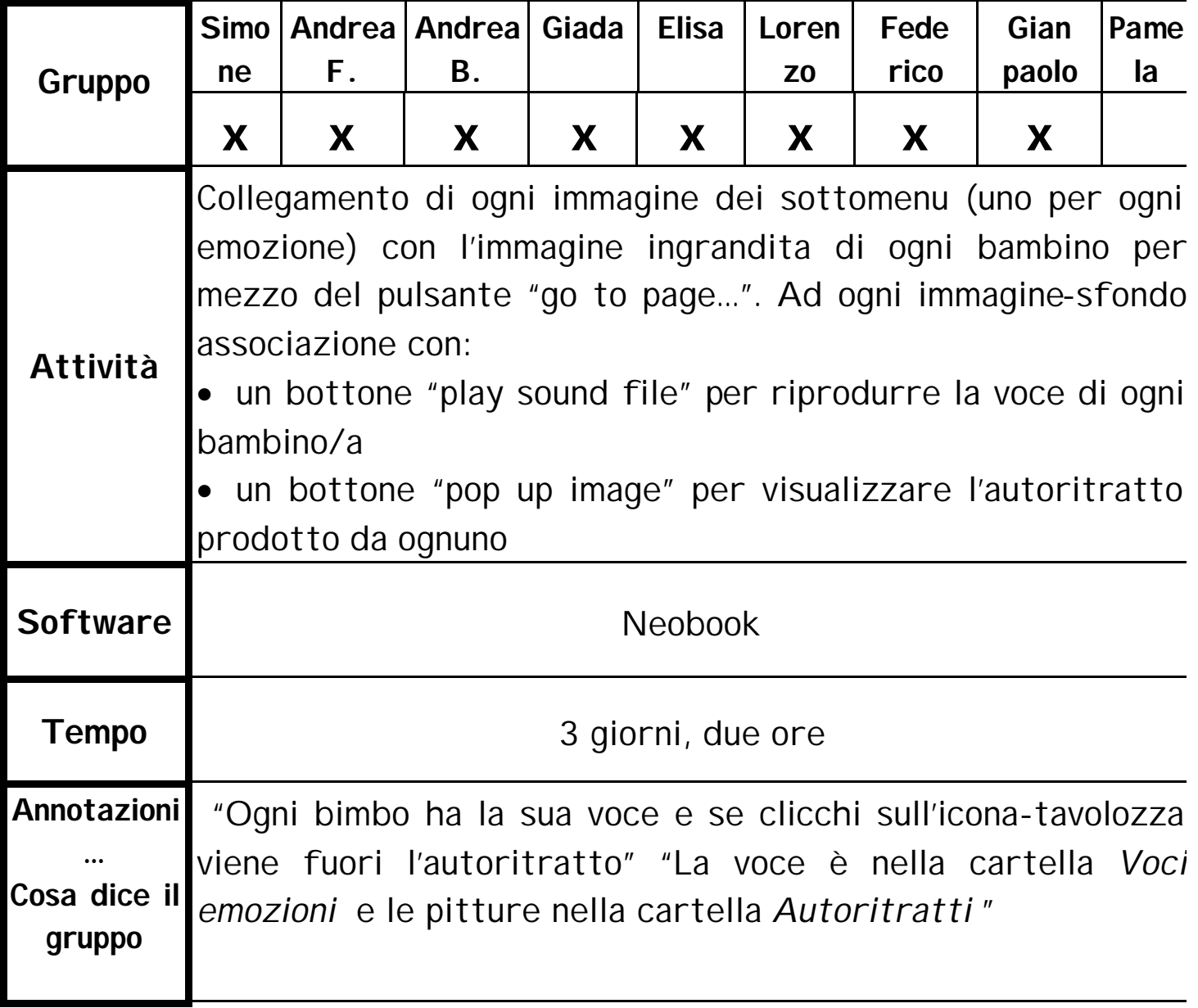

#### Data : 21/05

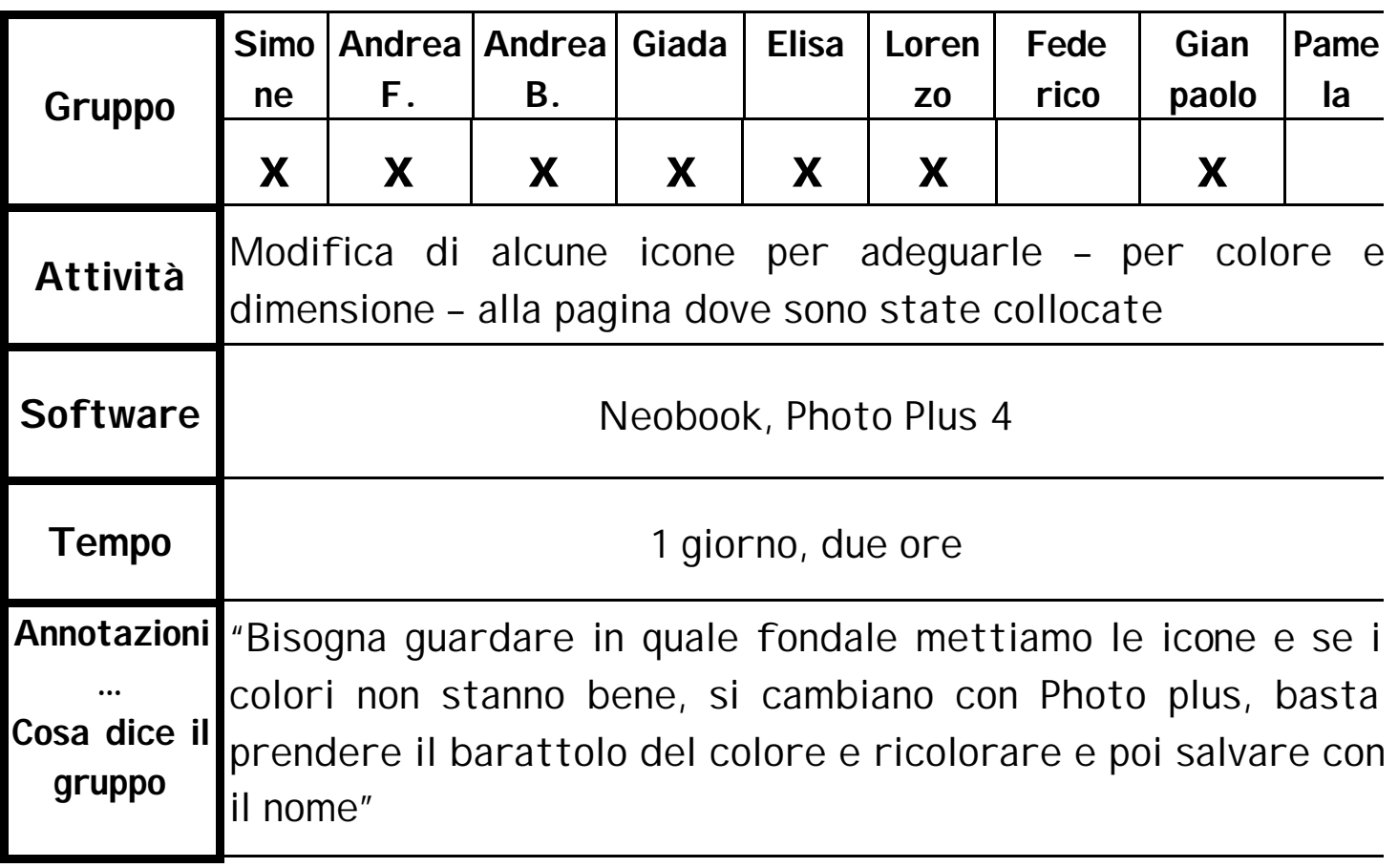

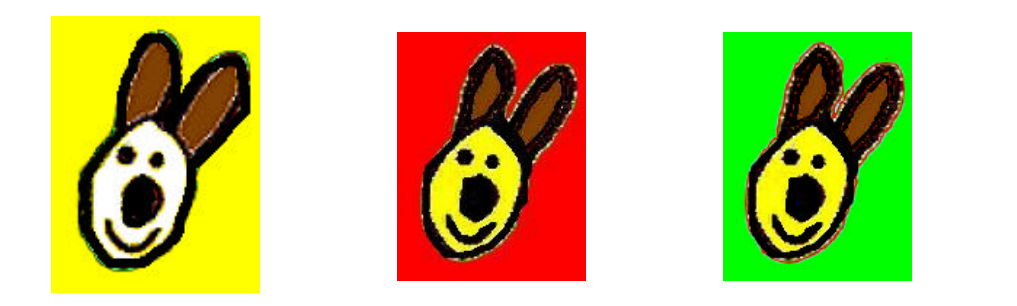

#### Data : 24-25-26-27/05

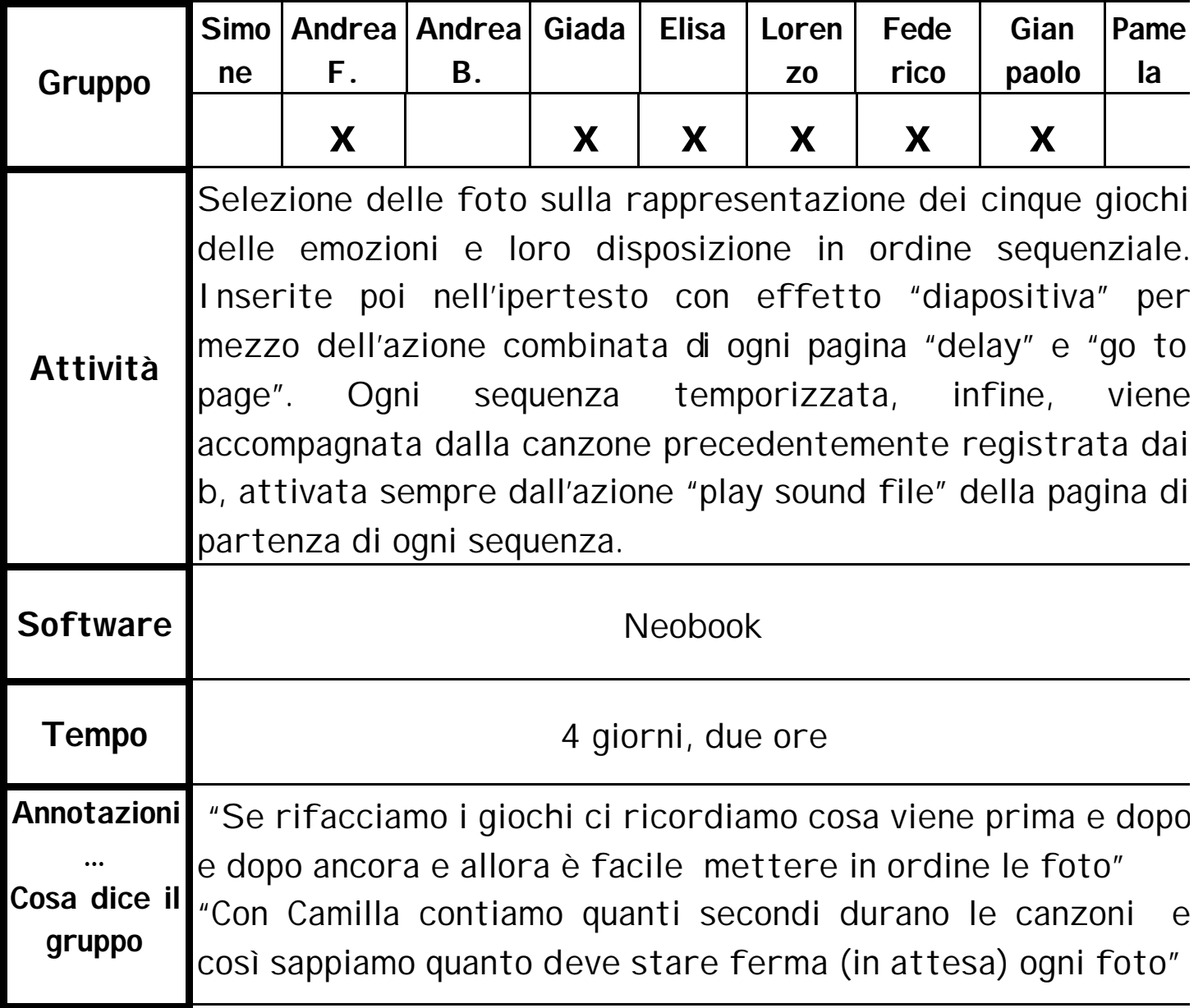

#### Data : dal 28/05 al 02/06

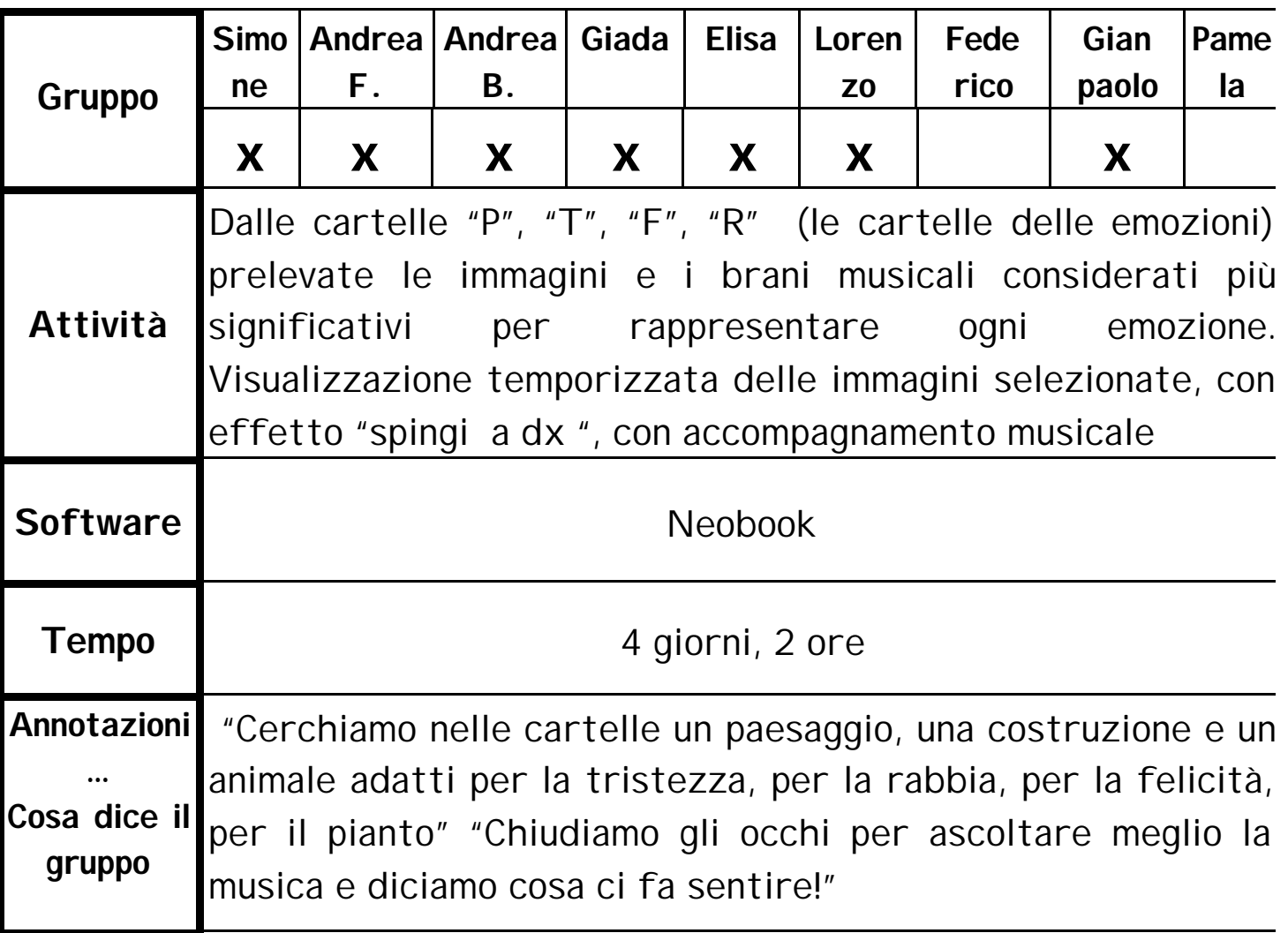

#### Data : 04-07/06

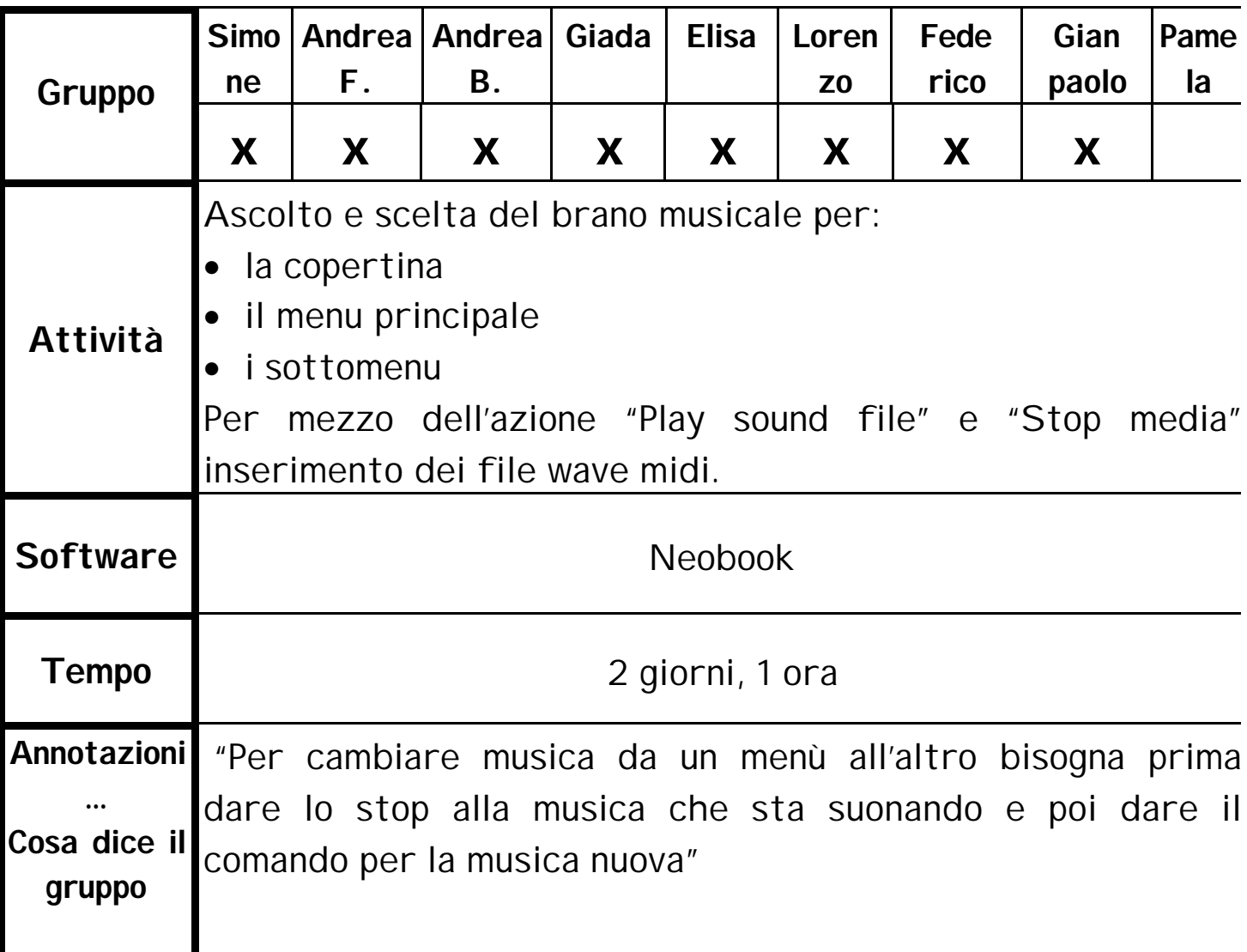

#### Data : 08/06

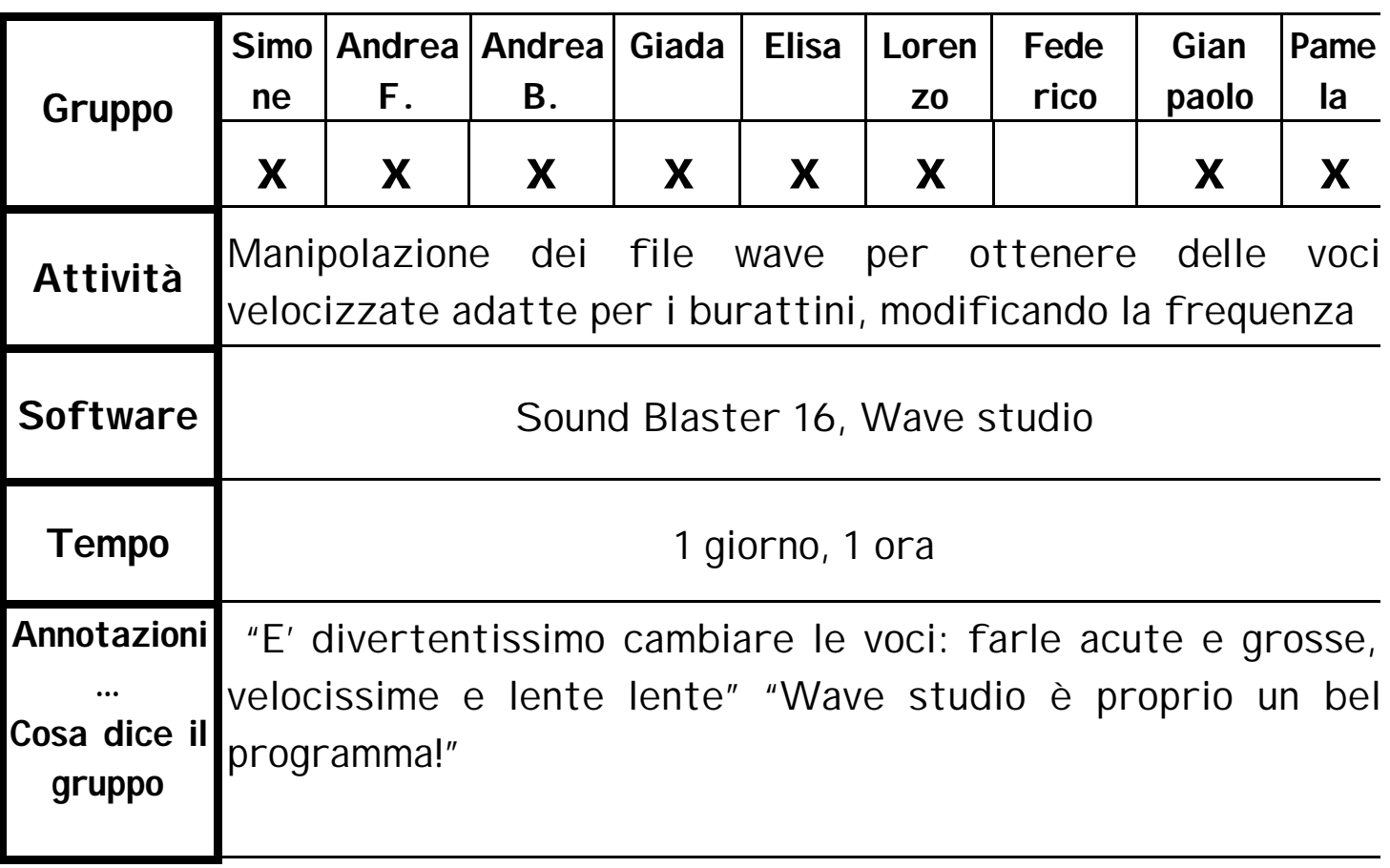

#### Data : 09-10/06

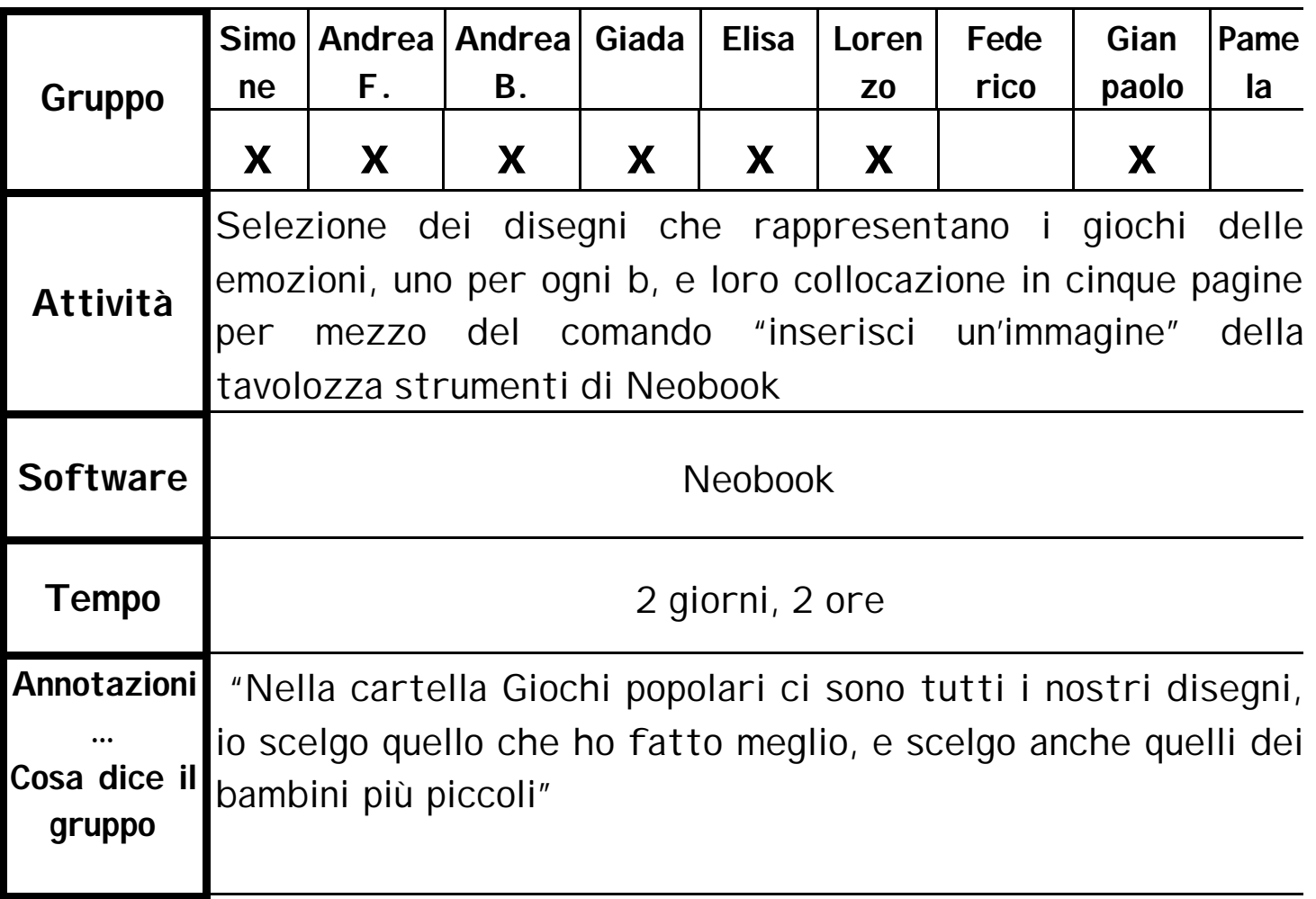

#### Data :

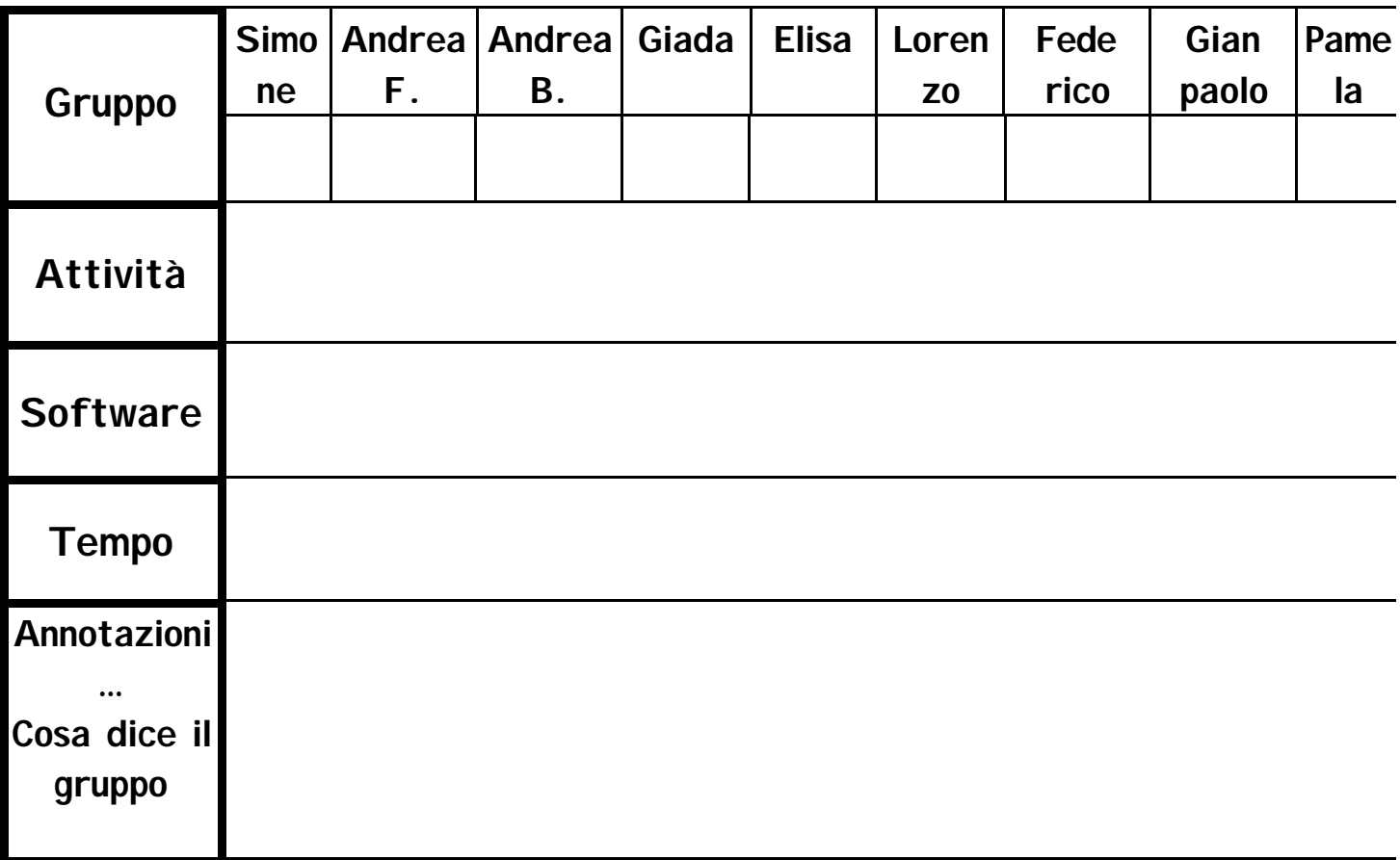

#### **Bibliografia**

- **Lowen A.** "Il linguaggio del corpo", Milano, Feltrinelli, 1989
- **S. Guerra Lisi** "Il metodo della Globalità dei Linguaggi", Roma, Borla, 1987
- **S. Guerra Lisi** "Il racconto del corpo", Roma, Borla, 1992
- **S. Guerra Lisi/R.Aristei/S. Martinelli** "Continuità 2" Roma, Borla, 1992
- **R. Giommi G. Perrotta** "Programma di educazione sessuale" Vol.1, Milano, Mondadori, 1992
- **M. Argyle** "Il corpo e il suo linguaggio", Bologna, Zanichelli, 1996
- **S. Bonino** "Bambini e nonviolenza", Torino, Edizioni Gruppo Abele, 1987

• **Bruno Bettelheim** "Il mondo incantato" Uso, importanza e significati psicoanalitici delle fiabe

• **Marie-Louise Von Franz "**Il femminile nella fiaba", Bollati Boringhieri, 1993

• **Marie-Louise Von Franz** "Le fiabe interpretate", Bollati Boringhieri, 1984

• **Marie-Louise Von Franz** "L'individuazione nella fiaba", Bollati Boringhieri

- **Ada Fonzi "**Cooperare e competere tra bambini", Firenze, Giunti, 1991
- **A. Calvani** "Manuale di tecnologie dell'educazione", Pisa, Edizioni ETS, 1995
- **A. Calvani** "Multimedialità nella scuola", Roma, Garamond, 1996
- **A. Calvani** "Iperscuola. Tecnologia e futuro della educazione", Padova, F. Muzzio Editore, 1994
- **Midoro Olimpo Persico** "Tecnologie Didattiche", Ortona (Ch), MENABÒ S.R.L., 1996
- **B.M. Varisco** (a cura di) "Nuove Tecnologie per l'apprendimento", Roma, Garamond, 1998